#### **REPUBLIQUE ALGERIENNE DEMOCRATIQUE ET POPULAIRE**

 **الجـمـهـوريـة الجـزائـريـة الديـمـقـراطـيــة الشـعـبـيــة**

**MINISTRY OF HIGHER EDUCATION AND SCIENTIFIC RESEARCH**

**HIGHER SCHOOL IN APPLIED SCIENCES --T L E M C E N--** 

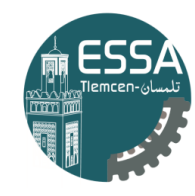

المدرسة العليا في العلوم التطبيقية École Supérieure en Sciences Appliquées

**وزارة التعليـم العالـي والبحـث العلمـي**  $-$ 

**المـدرسـة العليـا في العلوم التطبيقيــة -تلمسان-**

Mémoire de fin d'étude

**Pour l'obtention du diplôme d'Ingénieur**

Filière : Génie industriel Spécialité : Management industriel et logistique

**Présenté par :** 

**Imen DJERABA Mohammed El Amine GHENIM**

Thème

# **Développement d'un site web pour une boite de consulting en Supply chain**

Soutenu publiquement, le **06/07/2022**, devant le jury composé de :

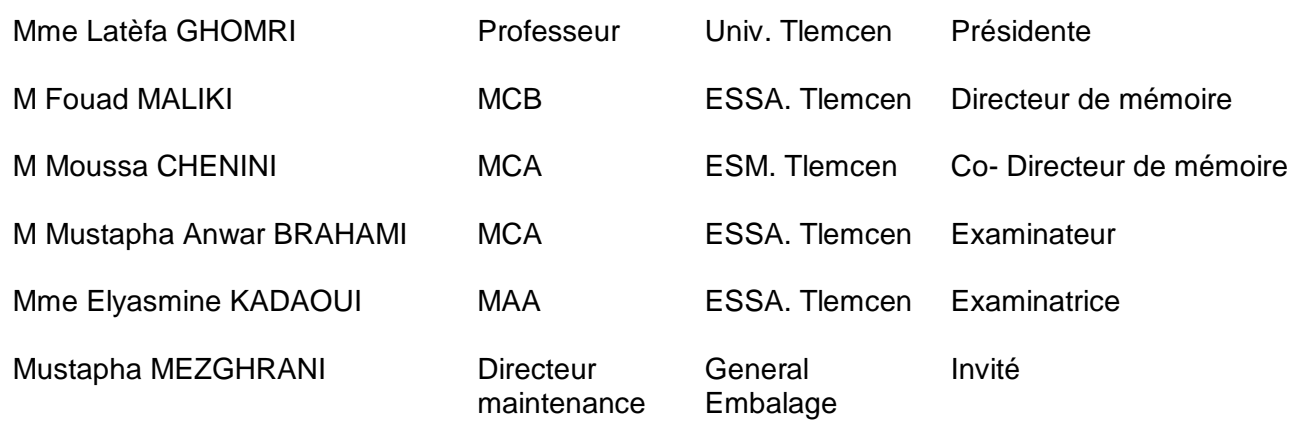

Année universitaire : 2021 /2022

# <span id="page-1-1"></span><span id="page-1-0"></span>Remerciements

Comme chaque étudiant, nous sommes passés par des hauts et des bas au cours de notre cursus. Alors, je tiens à remercier toutes les personnes qui ont contribué au succès de nos études et notre projet de fin d'étude et qui nous ont aidé lors de la rédaction de ce mémoire.

Nous voudrions dans un premier temps remercier notre encadrant et le chef de filière Génie Industriel, M. Fouad MALIKI pour sa patience, sa disponibilité et surtout ses judicieux conseils, qui ont contribué à alimenter notre réflexion. Et aussi, Mme. Yasmine KADAOUI, pour son aide. Et tous les professeurs au sein de l'école supérieure des sciences appliquées de Tlemcen qui ont tellement ajouté à nos compétences personnelles autant que professionnelles et qui nous avions un énorme plaisir d'être leurs étudiants, citant parmi eux Mme Amina OUHOUD, M. Mohammed BENNEKROUF et M. Moussa CHENINI.

> Imen DJERABA Mohammed El Amine GHENIM

### <span id="page-3-0"></span>Dédicace

Je dédie ce travail à mes chers parents, Miloud DJERABA et Fatima Zohra ZIANE CHERIF, pour tous leurs sacrifices, leur amour, leur tendresse, leur soutien et leurs prières tout au long de mes études, Merci d'être mon papa et maman, vous serez toujours les premiers à qui je compte et ma force pour vivre.

À ma sœur Soumia, mon frère, pour leurs encouragements permanents et leur soutien moral.

À ma deuxième famille, Ghezlane, Hanifa Yassmine, alya, Mme Amani Hejla AZZI, Wafaa Mbarka et Rym. Merci d'exister, mon monde sans vous serait sans saveur. Je ne trouve pas les mots justes et sincères pour vous exprimer mon affection et mes sentiments, vous êtes pour moi des sœurs et des amies sur lesquelles je peux compter. À mes amis les Amines, Abd El Karim, Adnane. En témoignage de l'amitié qui nous unit et en souvenir de tous les moments passés ensemble, je vous dis merci et je vous souhaite du succès et du bonheur.

À mes amies d'enfance, Noor, Hanaa et Nesrine, mes sources de joie.

À mon binôme, mon bras droit, Amine, pour son soutien moral, sa patience et sa compréhension tout au long de ce projet.

#### "Imen DJERABA"

#### Résumé :

Vue la multitude de problèmes que les entreprises peuvent avoir et doivent gérer, ces derniers ont parfois tendances à faire appel à des personnes externes ayant une vue d'un autre angle pour trouver des solutions rapides et efficaces, c'est à ce moment là où le consultant peut intervenir. Le consulting est un nouveau domaine, voir une nouvelle culture dans le business, de ce fait nous nous intéressons dans ce projet à consolider ce métier en Algérie à travers la création d'un bureau de consulting EnigmAI, en utilisant un site web qui se présente comme un pont de communication entre le entreprises et les consultants en se basant sur des partenariats réglementés.

Mots-clés : Consulting, Logistique, Site web, business plan.

#### Abstract :

Companies have an infinite number of concerns that need an outsider's view to better understand their problems and this is where the consultant can step in. Consulting is a new field, also a new culture in the air of business. On this concept, we are interested by our project of end of study to propagate this culture in Algeria by the creation of an office of consulting, by using a Web site which represents a field of communication between the customer and the consultants also of connection between the latter and us the associates of the company EnigmAI. Keywords : Consulting, Logistics, Website, business plan.

#### الملخص

الشركات لديها ما لا نهاية من التحديات التي تحتاج إلى وجهة نظر خارجية لحل مشاكلها بشكل أفضل. ومن هذا المنطلق, يمكن للمستشار التدخل لتوجيه هذه الشركات.

الاستشارات هي مجال جديد, وهي أيضًا ثقافة جديدة في جو الأعمال. في هذا المفهوم, نحن مهتمون بمشروع نهاية الدراسة لنشر هذه الثقافة في الجزائر من خلال إنشاء مكتب استشاري, باستخدام موقع ويب يمثل مجال اتصال بين العميل ,الاستشاريين.

# Table des matières

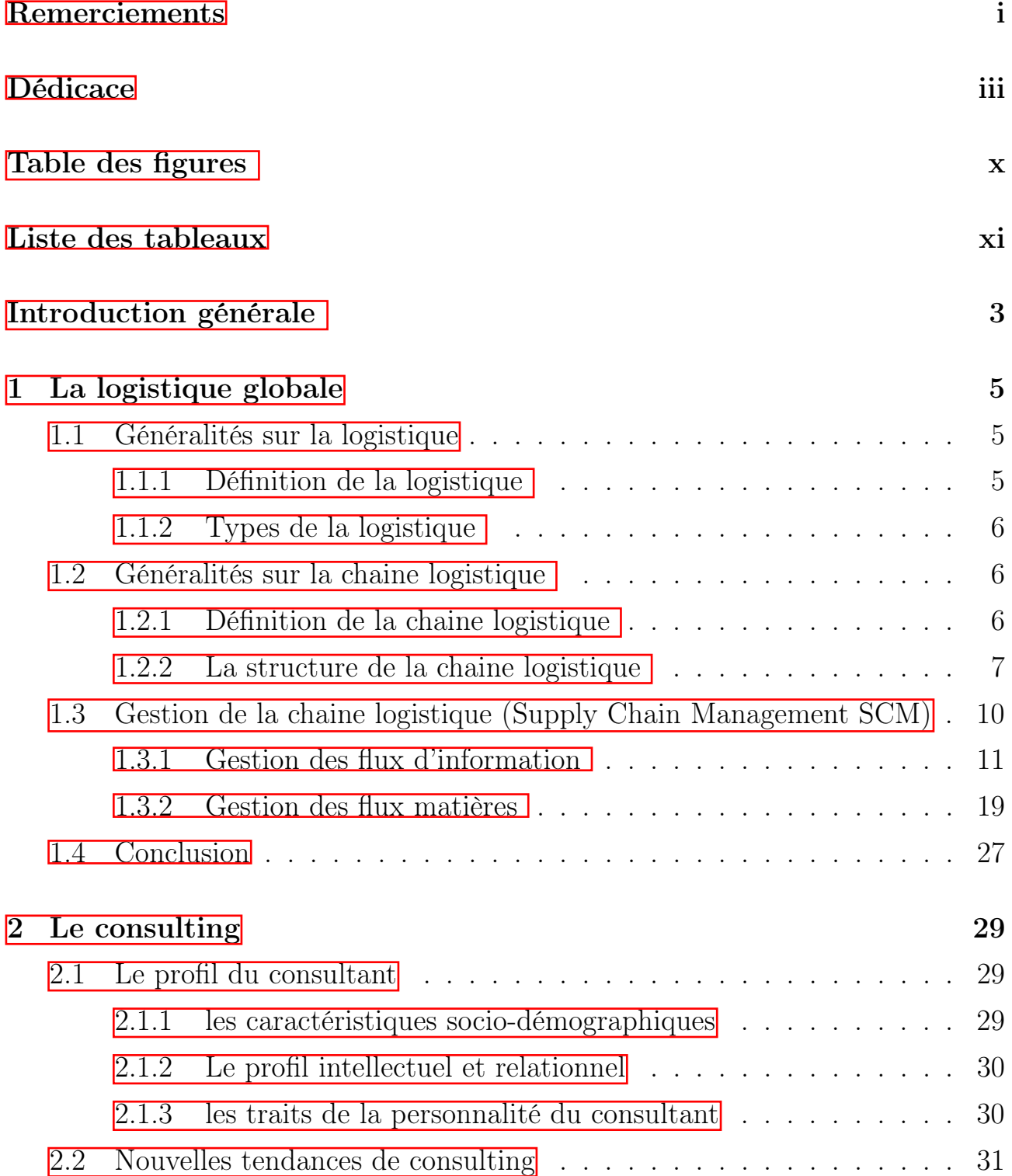

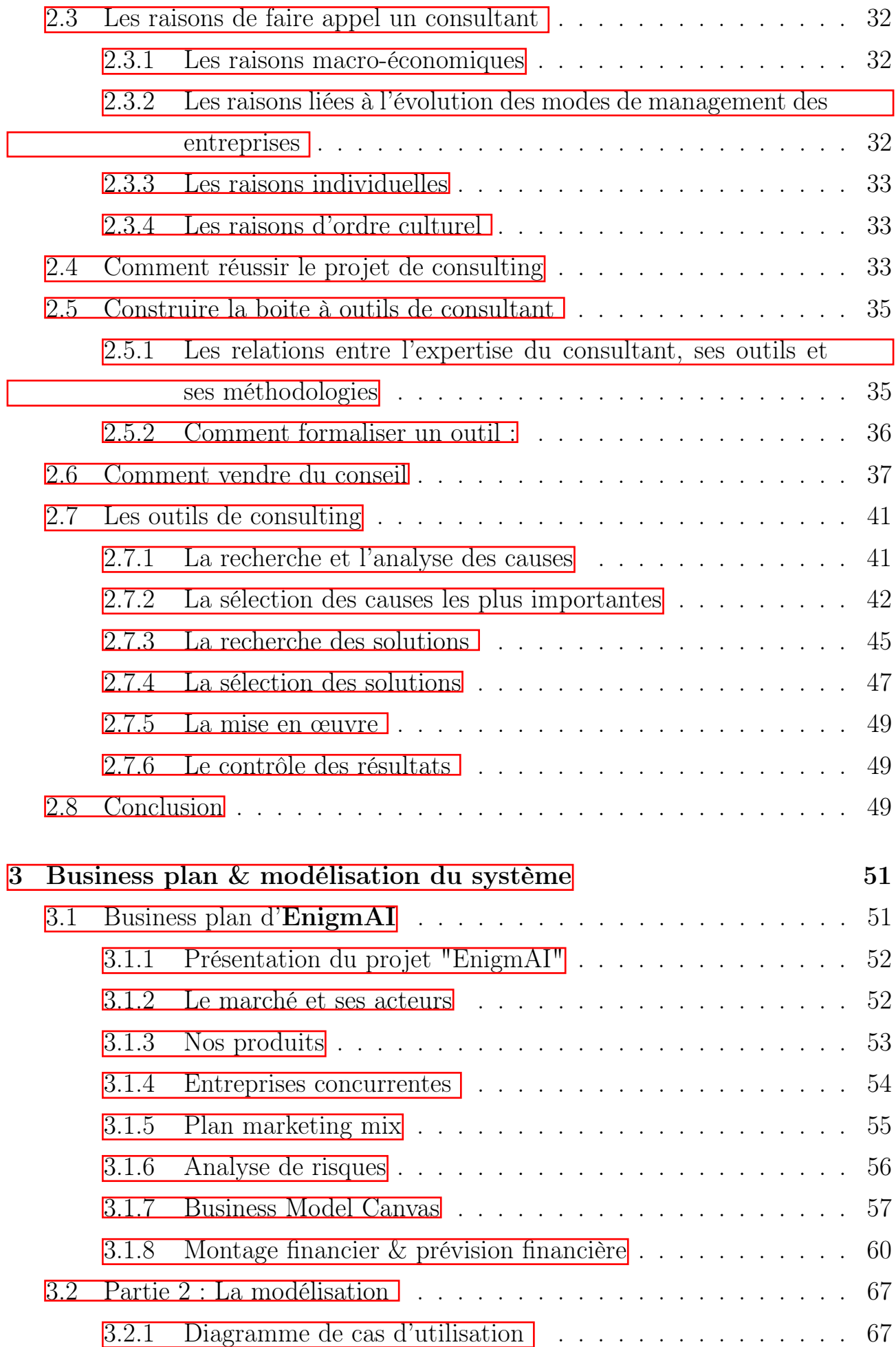

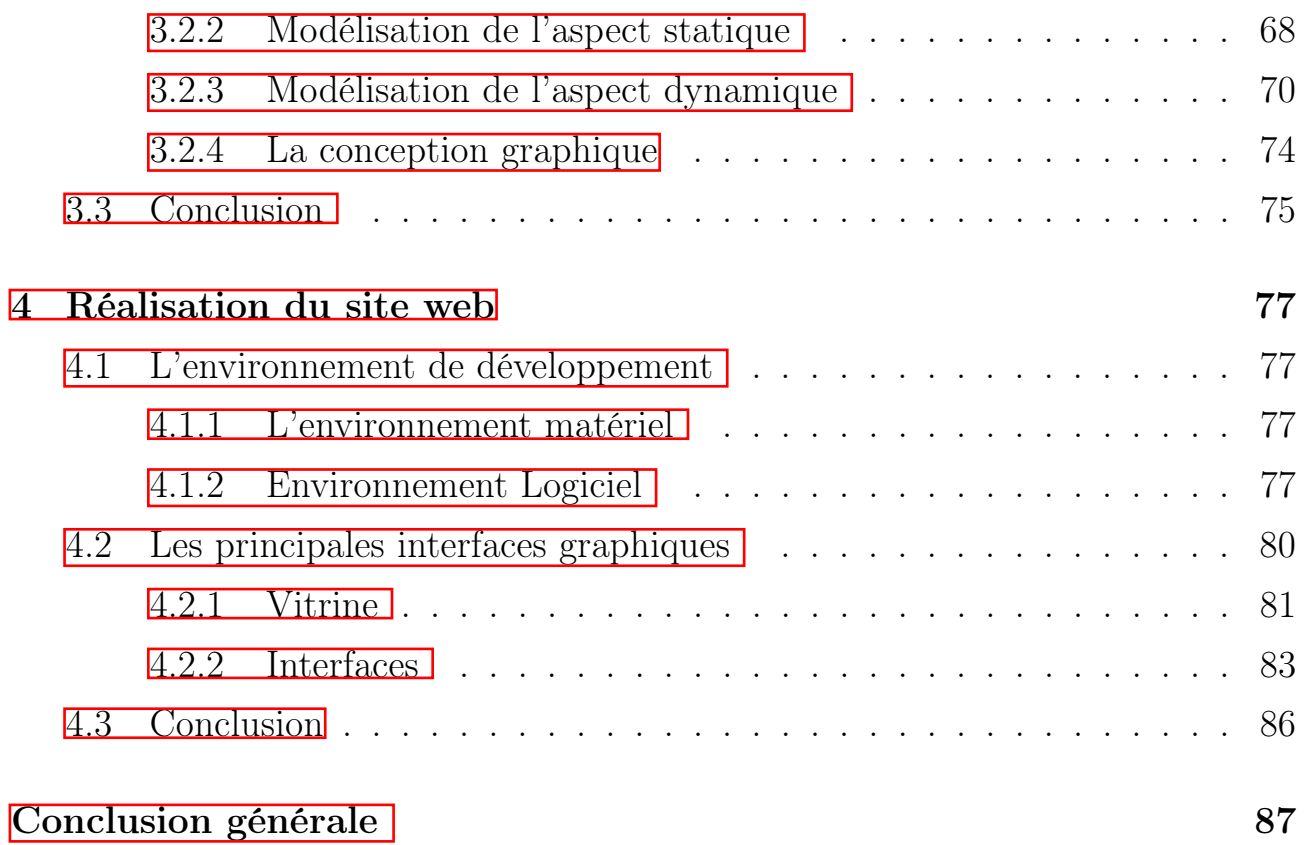

# <span id="page-9-0"></span>Table des figures

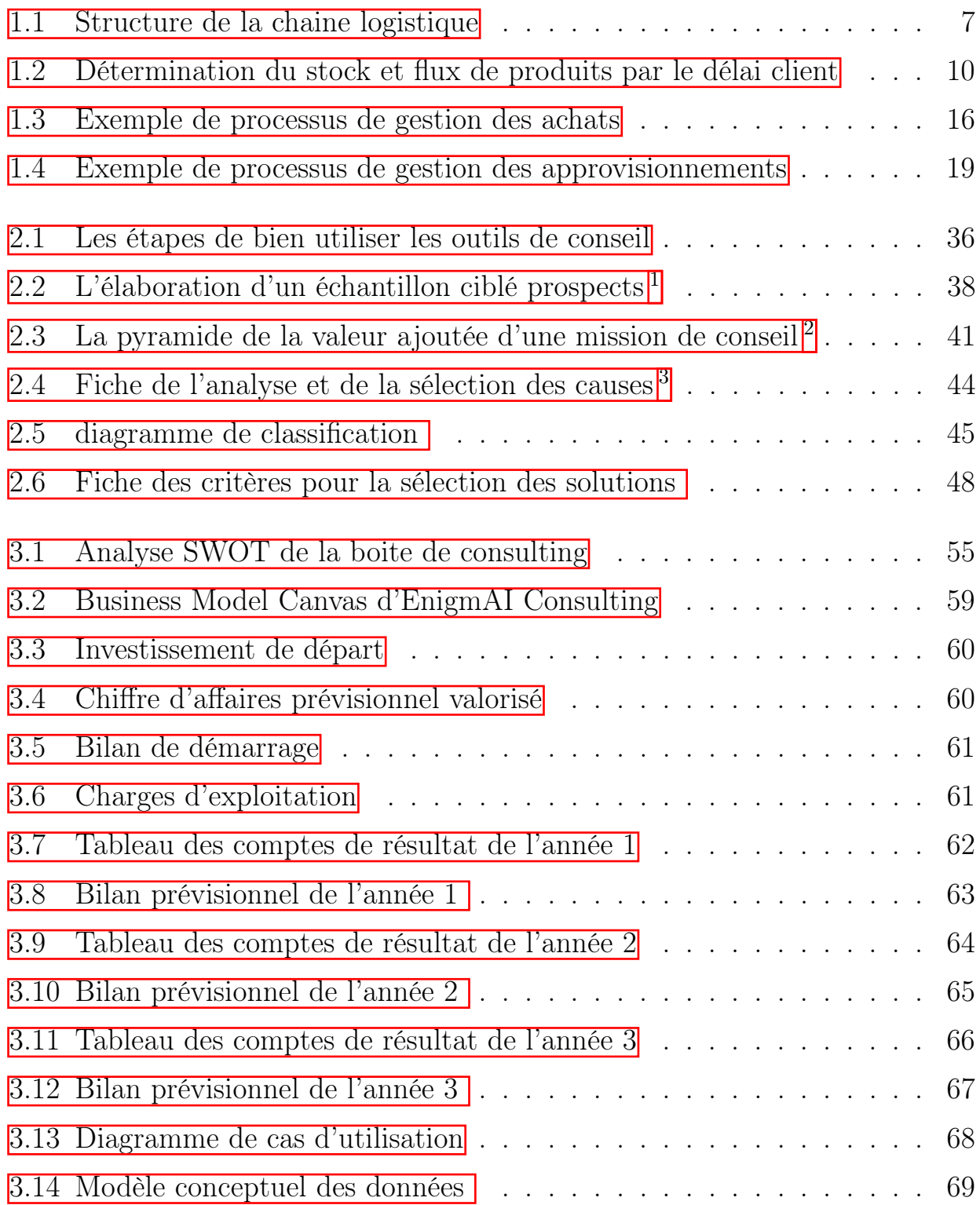

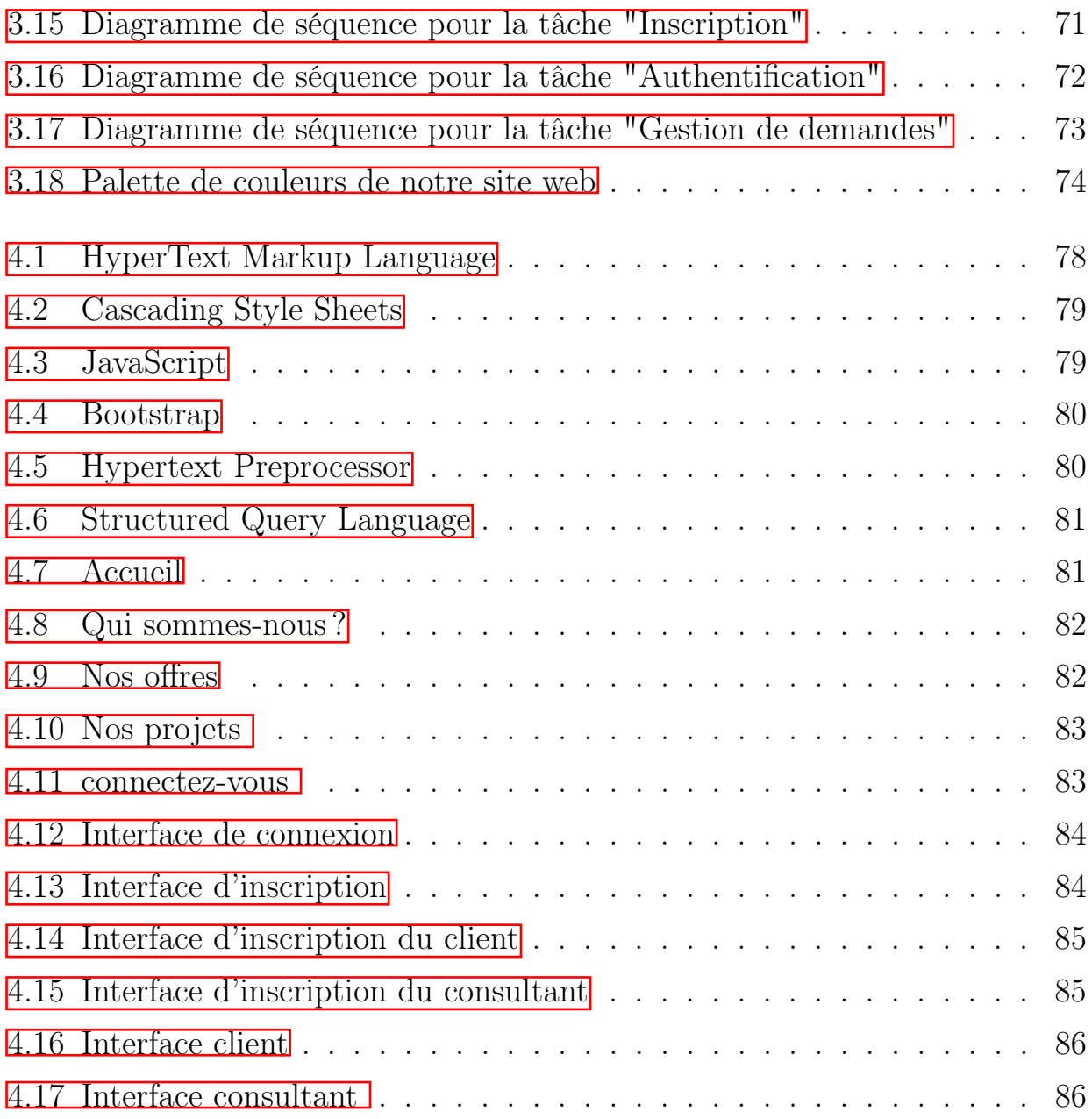

# <span id="page-11-0"></span>Liste des tableaux

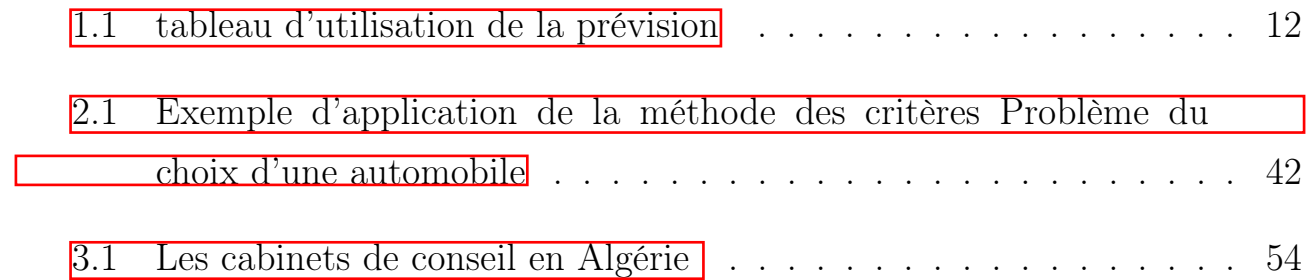

#### $\begin{tabular}{c} \bf \textit{LISTE DES} \end{tabular} \begin{tabular}{c} \bf \textit{1} \end{tabular}$

## <span id="page-15-0"></span>Introduction générale

Les entreprises font souvent appel à des experts et des consultants afin d'avoir une vision sur les nouveaux marchés et résoudre leurs problèmes efficacement. L'activité du conseil a ainsi connu une croissance spectaculaire, dans une économie constamment en mouvement, les ressources humaines ont un coût élever, bien que les objectifs affichés des missions de conseil tournent essentiellement autour des orientations stratégiques et des gains de productivité des firmes.

L'activité de conseil peut être définie comme une prestation à fort contenu intellectuel, limitée dans le temps et effectuée par une personne extérieure à l'entreprise cliente, l'entreprise fait le choix de l'externalisation, c'est au consultant qu'elle s'adresse pour mener à bien une mission ou une autre. On constate que la différence entre les entreprises qui réussissent, contrairement à celles qui stagnent et disparaissent, réside dans la satisfaction du client.

Dans ce contexte, l'objectif de ce projet est de réaliser un site web qui se présente comme un pont entre les entreprises et les consultants afin d'offrir la possibilité aux entreprises de poster les problèmes qu'ils ont, et de proposer des consultants à travers l'utilisation de contrats de partenariat.

Cette plateforme se présente comme un outil reliant les entreprises aux consultants à travers l'utilisation de base de données. C'est un outil efficace et facile à utiliser qui permet aux entreprises d'explorer la liste des consultants en très peu de temps.

Ce mémoire est organisé en quatre chapitres. Le premier résume les concepts de base reliés à la gestion de la chaine logistique, des flux d'informations et de la production.

Dans le deuxième chapitre, nous nous sommes intéressés à la profession de consulting, une description détaillée du rôle des consultants dans le développement d'une entreprise est donnée.

Le chapitre 3 présente le business plan permettant de définir le bilan prévisionnel, les risques probables ainsi que les concurrents directs sur le marché. D'autre part, les différents modèles et diagrammes utilisés pour la conception des interfaces web développées sont présentés.

Le dernier chapitre décrit les outils utilisés pour le développement des différentes interfaces de la plateforme développée. L'utilisation des interfaces et des modes d'accès est aussi expliquées.

Ce mémoire est clôturé par une conclusion générale et quelques perspectives.

# <span id="page-17-0"></span>Chapitre 1

## La logistique globale

La place de la logistique au sein des entreprises et la façon dont elle est traité sont en constante évolution. D'une activité secondaire, qui ne bénéficie pas toujours de l'intérêt de tous, elle devient un enjeu majeur dans le succès des entreprises.

Bien que la logistique en soit encore à sa phase du développement, sa tâche principale est claire : elle définit le processus de deux ou plusieurs activités, afin de planifier, mettre en œuvre et contrôler un flux de matières premières, de produits semi-finis et de produits finis, depuis leur point de départ jusqu'à leur point de consommation.

#### <span id="page-17-1"></span>1.1 Généralités sur la logistique

#### <span id="page-17-2"></span>1.1.1 Définition de la logistique

il existe plusieurs définitions :

Selon Association américaine de marketing : « la logistique regroupe les différentes activités réalisées par une entreprise, y compris les activités de service, durant le transfert d'un produit du site de production jusqu'au site de consommation ».

Selon le Conseil des professionnels de la gestion de la chaîne logistique : « le processus de planification, d'exécution et de contrôle des procédures de transport et de stockage des biens efficace et efficient, et des informations associées, du point d'origine au point de consommation dans le but de répondre aux besoins du client ».

Le Conseil économique et social des Nations unies proposa de définir la logistique comme « le processus de conception et de gestion de la chaine d'approvisionnement dans le sens le plus large. Cette chaine peut comprendre la fourniture de matières premières nécessaires à la fabrication, en passant par la gestion des matériaux sur le lieu de fabrication, la livraison aux entrepôts et aux centres de distribution, le tri, la manutention et la distribution finale au lieu de consommation  $\mathbb{R}^1$  $\mathbb{R}^1$ 

#### <span id="page-18-0"></span>1.1.2 Types de la logistique

Au sein d'un système, il existe quatre types de logistiques :

- Logistique amont ou d'approvisionnement : qui assure la circulation des produits entrants et sortants des sites de production.

- Logistique interne : qui se réfère à l'organisation des flux de matières et d'information à l'intérieur du lieu de production ou d'assemblage.

- Logistique aval : qui répond à l'approvisionnement des réseaux de distribution.

- Logistique inverse : retour qui correspond aux flux de produits ou d'éléments non utilisables tels quels vers des sites de stockage, de retraitement ou de recyclage.

### <span id="page-18-1"></span>1.2 Généralités sur la chaine logistique

#### <span id="page-18-2"></span>1.2.1 Définition de la chaine logistique

Une Supply chain est un réseau d'organisations (fournisseurs, usines, distributeurs, clients, prestataires logistiques...). $\boxed{?}$ 

Une supply chain est donc la chaine de tous les intervenants de toutes les entreprises qui contribuent à apporter des produits, des informations et de l'argent.

<sup>1. «</sup> supply chain management : achat, production, logistique, transport, vente » Rémy LE MOIGNE, éd DUNOD, p°09

<sup>2. «</sup> supply chain management : achat, production, logistique, transport, vente » Rémy LE MOIGNE, éd DUNOD, p°10.

#### <span id="page-19-0"></span>1.2.2 La structure de la chaine logistique

Chaine logistique simple :

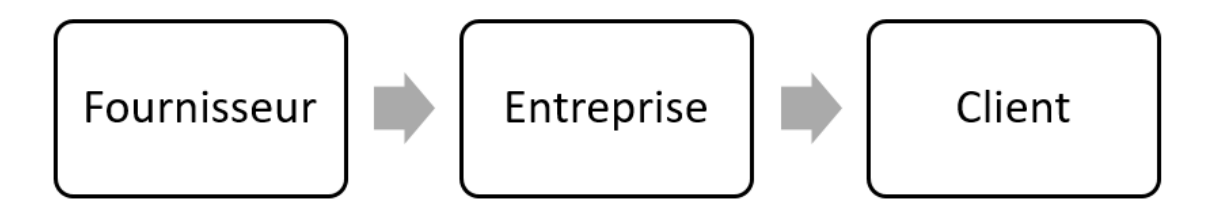

Chaine logistique approfondie :

<span id="page-19-1"></span>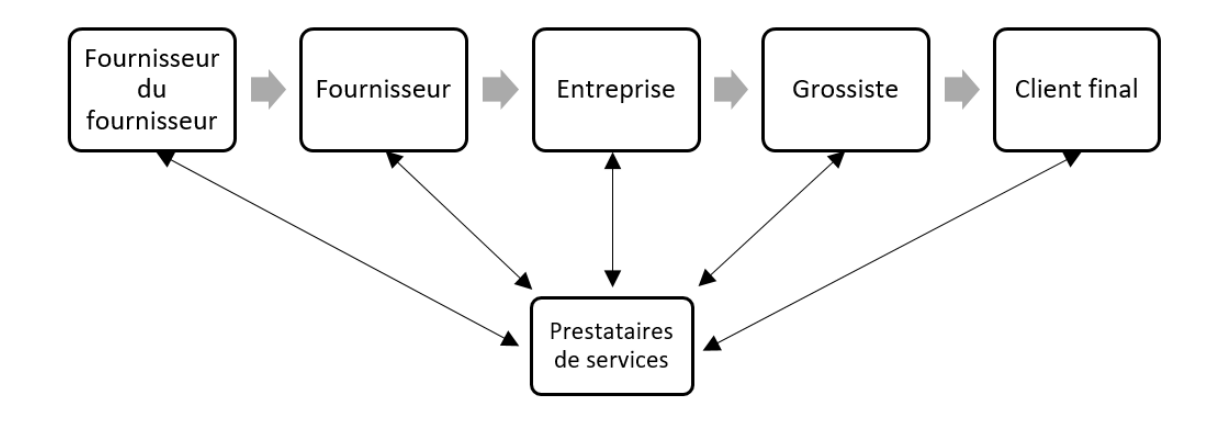

Figure 1.1 – Structure de la chaine logistique

Les chaines logistiques sont constituées d'un réseau complexe d'organisations :

#### — Réseau de production :

Nécessite de définir la stratégie de production et la localisation des usines. L'entreprise doit également prendre en compte les risques liés à la mise en place ou à la gestion d'un réseau d'usines.

#### Stratégie de production :

- Spécialiser les usines par produits ou famille de produits ; permet souvent d'utiliser au mieux l'outil industriel.

- Spécialiser les usines par marché permet à l'industriel d'être réactif par rapport aux demandes du marché et facilite l'introduction de nouveaux produits.

- Spécialiser les usines par procédé de fabrication permet de développer l'expertise

technologique et favorise la standardisation des produits.

#### Localisation des usines :

- Localiser les usines proches des clients pour réduire les couts de transports de produits finis et les délais de livraison.

- Localiser les usines proches des fournisseurs pour réduire les couts de transport amont, et aussi les usines de traitement des minerais sont souvent situées à proximité des sites d'extraction.

- Localiser les usines dans les pays à bas couts pour réduire les couts de fabrication.

#### — Réseau logistique :

La refonte d'un réseau logistique nécessite de retenir les types de flux logistiques qui seront mises en œuvre et de choisir la localisation des sites logistiques :

Les types de flux logistiques :

Livraison directe : elle permet de livrer une marchandise directement du fournisseur au client.

Livraison utilisant une plate-forme centrale de distribution : elle permet de livrer tous les clients à partir d'un site unique, et aussi elle permet de réduire les niveaux de stocks et d'améliorer le taux de remplissage des véhicules qui réalisent les livraisons client.

Livraison utilisant des plates-formes décentralisées : chaque plate-forme est chargée de livrer les clients d'une région donnée. La mise en place d'un réseau de plates-formes décentralisées nécessite de déterminer le nombre optimal de plates-formes. Si le nombre de plates-formes est important, le cout du transport aval est faible et le cout du transport amont et du stock est élevé.

Livraison utilisant un réseau multiéchelon de plates-formes : dans ce réseau, les plates-formes sont organisées sur plusieurs niveaux. Par exemple une plate-forme centrale livrant les plates-formes régionales qui livrent à leur tour les sites de livraison.

Livraison utilisant une plate-forme de cross-docking : les produits sont

déchargés des véhicules entrants, puis triés, ensuite chargés dans des véhicules sortants sans mise en entrepôt. Les flux de cross-docking (flux tendus) permettent de réduire les délais de livraison et les niveaux de stocks.

Il existe deux types de flux de cross-docking :

- Cross-docking 1 : les unités de livraison sont déchargées des véhicules entrants puis chargées directement dans des véhicules sortants.

- Cross-docking 2 : les produits sont déchargés des véhicules, triés, reconditionnés puis chargés dans les véhicules sortants.

Livraison utilisant un centre de consolidation : regroupe les marchandises de plusieurs fournisseurs sur une plate-forme commune afin de livrer les mêmes clients en utilisant les mêmes camions.

La localisation des sites logistiques :

Après avoir choisi le type de flux logistiques, les sites logistiques doivent être localisés. La distance de transport est fréquemment le principal critère utilisé pour localiser des plates-formes, la proximité d'infrastructures de transport ou de clients peuvent également être des critères à prendre en considérations.

#### — Modèle de pilotage des stocks et de flux de produits :

Flux poussé (push flow) : est un flux de produits pour lequel les produits sont déplacés à base de la prévision de la demande, c'est-à-dire la production en flux poussé est réalisée en poussant les produits sur la chaine de fabrication pour constituer un stock qui pourra satisfaire une demande.

Flux tiré (pull flow) : est un flux de produits pour lequel les produits ne sont pas déplacés qu'afin de satisfaire une demande réelle.

Flux tendu : est un flux tiré, mais en utilisant une quantité minimale de stock.

Stock de découplage : est un stock qui est nécessaire pour découpler les flux

de produits poussés par les prévisions et les flux tirés par la demande.

<span id="page-22-1"></span>Production Approvisionnemer Phase 1 Phase 2 Phase 3 Livraison Délai client Flux tirés Flux poussés

Flux synchrones : sont des flux qui se rencontrent de façon synchrone.

Figure 1.2 – Détermination du stock et flux de produits par le délai client

Stocks de découplage

### <span id="page-22-0"></span>1.3 Gestion de la chaine logistique (Supply Chain Management SCM)

D'après le Conseil des professionnels de la gestion de la chaîne logistique : « le Supply Chain Management comprend la planification et la gestion de toutes les activités impliquées dans le sourcing et l'approvisionnement, la transformation et toutes les activités logistiques. Il inclut également la coordination et la collaboration avec des partenaires et des clients. Le SCM est une fonction d'intégration dont le rôle principal est d'intégrer les différents métiers et les différents processus dans et entre les entreprises au sein d'un modèle cohérent et performant. Il inclut toutes les activités de gestion de la logistique ainsi que les opérations de production, et il pilote la coordination des processus et des activités au sein et entre le marketing, les ventes, le développement produit, la finance et les technologies de l'information ».  $3$ 

De façon plus simple, le Supply Chain Management est le processus pour obtenir le meilleur produit au meilleur endroit, au meilleur moment et au meilleur coût.

<sup>3. «</sup> supply chain management : achat, production, logistique, transport, vente » Rémy LE MOIGNE, éd DUNOD, p°13.

#### <span id="page-23-0"></span>1.3.1 Gestion des flux d'information

#### Prévisions

L'objectif d'utiliser les prévisions est d'anticiper les différents aléas qui peuvent perturber l'équilibre entre les moyens et la demande et de synchroniser les activités. Plus les prévisions élaborées par l'entreprise sont précises, meilleure sera la planification de la chaine globale.  $\frac{4}{3}$  $\frac{4}{3}$  $\frac{4}{3}$ 

#### — Les caractéristiques d'une bonne prévision :

- Unicité : le choix d'une prévision unique est nécessaire pour pouvoir améliorer la coordination entre les services.

- Collaboration et transversalité : pour établir une prévision optimale, il faut mettre en place une approche collaborative et transversale. Ils sont des éléments clés dans les progiciels de SCM.

- Implication : signifie la responsabilisation et le retour d'information par rapport l'activité, les acteurs doivent être impliqués et participes aux processus.

- Facteur humain : l'intervention humaine est déterminant qui lui donne un sens à plusieurs niveaux.

- Facteur temps : dans ce facteur, la prévision se devise en trois éléments ; la période élémentaire de la prévision, l'horizon couvert et la périodicité de révision.

— La démarche de prévision :

<sup>4. «</sup> supply chain management : achat, production, logistique, transport, vente » Rémy LE MOIGNE, éd DUNOD, p°42.

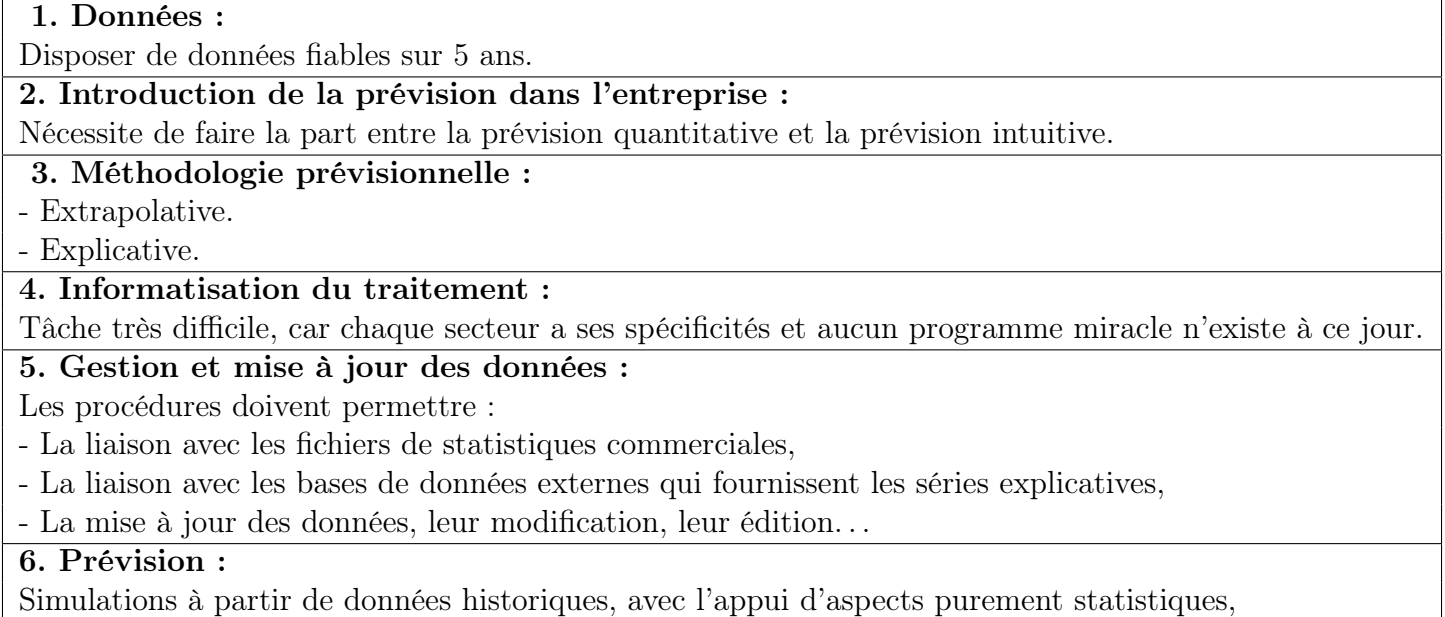

de notions économiques et de la qualité au cours de la période de simulation.

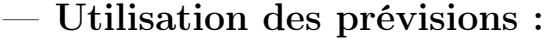

<span id="page-24-0"></span>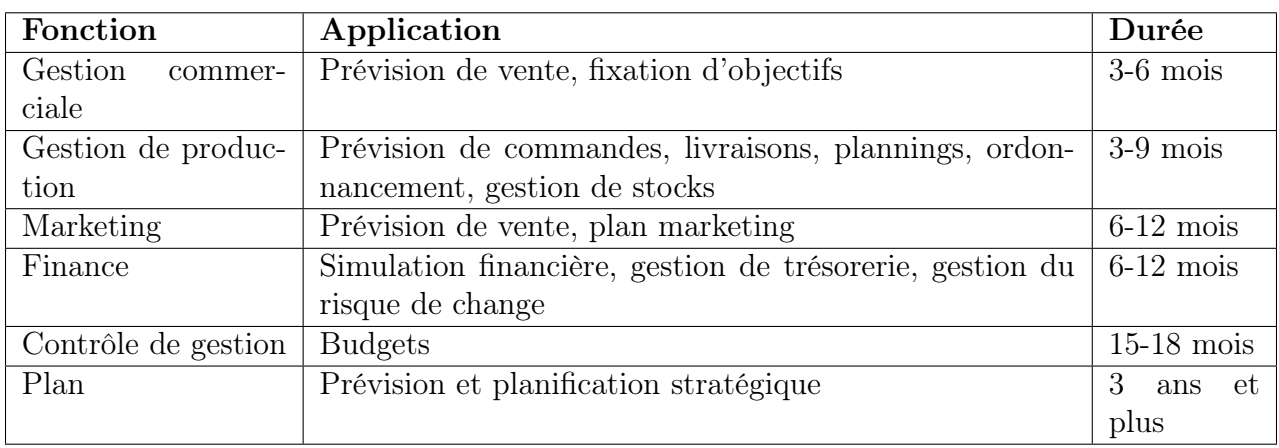

Table 1.1 – tableau d'utilisation de la prévision

#### — Évaluation de la prévision :

On cherche dans un système de prévision à accorder deux objectifs contradictoires :

- Obtenir une réaction rapide à une variation significative d'un des éléments qui composent la demande.

- Stabiliser et lisser les variations qui sont purement aléatoires.

— Mesures de la qualité de la prévision :

Méthodes de mesure :

• La variance sur l'historique :

#### *variance* =  $\sqrt{ecart type}$

Si  $V > 1$ , les prévisions sont difficiles et les ventes faibles Si  $V < 1$ , les prévisions sont faisables, mais l'effort n'est pas rentable Si  $V > 1$ , la situation est idéale, les ventes sont fortes • L'écart algébrique moyen (eam) :

L'écart algébrique moyen est la somme des erreurs algébriques de prévision divisée par le nombre n de périodes sur lesquelles s'effectue l'analyse.

$$
\frac{\sum_{t=1}^{n}(P_t-D_t)}{n}
$$

Si le système de prévision est adapté à la structure de la demande, l'unique cause d'erreur sera les variations aléatoires de cette demande.

Si l'écart algébrique moyen est positif, alors la prévision est en moyenne supérieure à la demande.

Si l'écart algébrique moyen est négatif, cela signifie que la prévision est en moyenne supérieure à la demande.

L'apparition d'un écart algébrique moyen non nul sera généralement la preuve que le modèle de prévision ne tient pas en compte d'une tendance positive ou négative.

#### • L'écart absolu moyen (EAM) :

L'écart absolu moyen est la somme des valeurs absolues des erreurs de prévision divisée par le nombre de périodes de référence.  $\frac{5}{6}$  $\frac{5}{6}$  $\frac{5}{6}$ 

<sup>5. «</sup> supply chain management : achat, production, logistique, transport, vente » Rémy LE MOIGNE, éd DUNOD, p°61.

$$
\frac{\sum_{t=1}^{n}|P_t-D_t|}{n}
$$

L'écart absolu moyen est toujours différent de zéro, généralement EAM dépend de la variabilité de la demande sauf en cas d'augmentation de la variabilité de la demande.

#### • Le carré moyen des erreurs :

Le carré moyen des erreurs est la somme des carrés des erreurs de prévision divisée par le nombre de points mesurés.

$$
\frac{\sum_{t=1}^{n}(P_t-D_t)^2}{n}
$$

Cette mesure sera préférée à l'écart absolu moyen chaque fois que l'on veut privilégier un système avec beaucoup de petites erreurs par rapport à un autre système qui a moins des erreurs mais avec des écarts plus grands.

#### • Statistique « U » de Theil :

Statistique « U » de Theil permet une comparaison des méthodes formelles de prévision avec les données prévisionnelles du terrain.

Cela pour le but de comparer le changement relatif prévu (FPE) avec le changement relatif réel (APE).

$$
U = \sqrt{\frac{\sum_{i=1}^{i=T-1} (FPE_{i+1} - APE_{i+1})^2}{\sum_{i=1}^{i=T-1} (APE_{i+1})^2}}
$$

U=1 ; la technique de prévision est équivalente à une méthode qui consisterait à répéter la même valeur d'un mois à l'autre.

 $U < 1$ ; la technique de prévision est meilleure à cette méthode, et d'autant

meilleure que U se rapproche de 0.

 $U > 1$ ; les résultats d'une prévision formalisée sont très médiocres.

- Les méthodes de la prévision :
- Méthodes qualitatives :

Les principes méthodes de prévision qualitatives sont les suivantes :

-Prévisions des vendeurs : les vendeurs de l'entreprise sont en contact direct avec la clientèle, cela signifie que souvent ils ont une bonne connaissance des comportements actuels de client et peuvent avoir des opinions sur ses comportements futurs. C'est pourquoi une méthode de prévision qualitative fréquemment utilisée consiste à interroger les vendeurs. Mais cette méthode comporte certains dangers. -Les opinions d'experts : la méthode des opinions d'experts consiste à demander à des personnes compétentes dans un domaine déterminé, leur avis sur ce qui s'y passera dans un avenir plus ou moins proche.

- Les intentions d'achat : l'évolution de marché est la conséquence de l'ensemble des comportements des consommateurs individuels. Pour cela, il peut être raisonnable de faire des prévisions en demandant aux consommateurs quelles sont leurs intentions.

#### • Les méthodes quantitatives :

#### a.Les méthodes unidimensionnelles :

Les méthodes d'extrapolation statistique sont souvent utilisées pour la prévision à court terme. Elles cherchent à prévoir à partir l'analyse des données chronologiques du passé. Les méthodes les plus utilisées sont les moyennes mobiles, le lissage exponentiel et la méthode de décomposition.

b.Les méthodes multidimensionnelles :

Ces méthodes sont adaptées à la prévision à moyen ou court terme. Elles supposent la mise en place, à partir de données antérieures, d'une relation entre la variable à prévoir et une ou plusieurs variables.

Les plus connues parmi ces méthodes sont les techniques de régression et les modèles économétriques qui sont des systèmes d'équations reliant la variable à étudier

#### à d'autres variables.

#### Gestion des achats

#### — Le processus achat :

Le processus de gestion des achats est corrélativement stable d'une industrie à l'autre. Un exemple de processus de gestion des achats :

<span id="page-28-0"></span>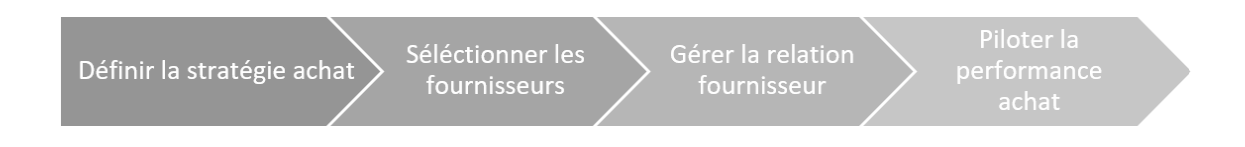

Figure 1.3 – Exemple de processus de gestion des achats

#### — La différence entre l'achat et l'approvisionnement :

• « En tant qu'acheteur, il convient de participer à la définition des fournitures et d'assurer la détermination de la stratégie de l'entreprise dans le marché fournisseur, la préparation, la négociation, la conclusion et la gestion des contrats d'achats, commandes et marchés, la surveillance du bon déroulement des contrats et le règlement de litiges.

• En tant qu'approvisionneur, il convient d'assurer la programmation des besoins des livraisons et des stocks de produits achetés. »  $\frac{6}{1}$  $\frac{6}{1}$  $\frac{6}{1}$ 

#### — Les types d'achat :

• Les achats directs concernent les marchandises qui participent directement à la fabrication d'un produit fini ou à être revendues.

• Les achats indirects, ou les achats hors production, concernent les marchandises ou les services achetés qui ne participent pas à la production ou à être revendues. La gestion des achats indirects est quelquefois ne faisait pas partie de la gestion de la chaine logistique.

<sup>6.</sup> supply chain management : achat, production, logistique, transport, vente » Rémy LE MOIGNE, éd DUNOD, p°58 ; les fonctions achat et approvisionnement.

Définir la stratégie achat

1. Définir la politique achat : la politique achat détermine les orientations stratégiques, les objectifs pour une période donnée et les pratiques à suivre.

2. Analyser les dépenses : l'objectif de cette analyse est de mieux comprendre les dépenses de l'entreprise. Elle est réalisée sur la base des informations disponibles.

3. Analyser le marché des fournisseurs : l'analyse du marché des fournisseurs est effectuée en utilisant des données externes (veille technologique, appels d'offres, salons spécialisés, annuaires...). Certaines entreprises mettent en place les principes du marketing achat pour agir de façon proactive sur le marché des fournisseurs.

4. Analyser les besoins : l'analyse des besoins permet d'identifier les besoins actuels et futurs de l'entreprise.

5. Établir la stratégie achat : la stratégie achat définit par catégorie d'achat les leviers à mettre en place pour supporter au mieux la stratégie de l'entreprise.

Sélectionner les fournisseurs

1. Définir le panel fournisseurs : l'acheteur doit mettre à jour son panel fournisseurs sur la base de la stratégie achat. Le panel fournisseurs est une liste des fournisseurs qui sont autorisés à travailler pour l'entreprise.

2. Consulter les fournisseurs : l'appel d'offres est une méthode connue de sélection d'un fournisseur. Le processus d'appel d'offres nécessite un travail important donc il n'est pas adapté lorsque le volume d'achat est faible.

3. Sélectionner les fournisseurs : les différentes offres sont analysées et comparées en utilisant une grille de dépouillement qui contient les critères de sélection et les coefficients de pondération associés.

4. Négocier avec les fournisseurs : la négociation a pour objectif de sélectionner le fournisseur qui offrira les meilleurs termes d'un accord.

5. Mettre en place les contrats : la contractualisation d'un accord entre un

client et son fournisseur est effectuée en quatre façons différentes : l'accord-cadre, le contrat-cadre, le contrat et le bon de commande.

Sélectionner les fournisseurs

La gestion de la relation avec les fournisseurs est un processus qui définit les relations à mettre en œuvre entre une entreprise et ses fournisseurs. Ce processus consiste à :

1. Choisir le type de relation pour chaque fournisseur : la relation classique, la relation en collaboration et la relation de partenariat.

2. Développer conjointement de nouveaux produits et gérer le développement des fournisseurs.

3. Évaluer l'évolution de la performance du fournisseur.

Piloter la performance achat

Le pilotage de la performance des achats n'est pas réalisé de mêmes façons quand il est destiné aux acheteurs (analyse des dépenses), au directeur des achats (pilotage opérationnel) ou à la direction générale d'une entreprise (pilotage stratégique).

#### Les outils : les progiciels de gestion de la chaine logistique

Il n'existe pas un seul type de progiciel, mais plusieurs familles qui répondent à des logiques et à des besoins différents. Généralement, on peut indiquer quatre familles de progiciels :

• Les Entreprises Ressources Planning (ERP) : le concept d'ERP est l'extension du concept MRP (Manufacturing Resource Planning), il est destiné à la production par ajout des fonctions administratives. Les modules d'ERP actuels sont généralement configurables pour s'accorder dans les trois grands domaines qui sont la finance, la gestion de la chaine logistique et la production.

• Les Advanced Planning and Scheduling (APS) : les APS sont des progiciels décisionnels qui permettent de simuler et d'optimiser la planification, et de synchroniser les flux de la chaine logistique en respectant un grand nombre de contraintes.

• Les Supply Chain Execution (SCE) : ce sont des progiciels qui simplifient la totalité du cycle de traitement des commandes. Ils sont pour but d'apporter la réponse la plus rapide possible à la demande du client.

• Les Manufacturing Execution System (MES) : il s'agit des systèmes qui délivrent des informations en temps réel sur l'exécution des ordres de production. Pour le but de les surveiller depuis leur lancement jusqu'à l'obtention des produits finis et d'optimiser les activités de production.

#### <span id="page-31-0"></span>1.3.2 Gestion des flux matières

#### Gestion des approvisionnements

#### — Le processus d'approvisionnement :

<span id="page-31-1"></span>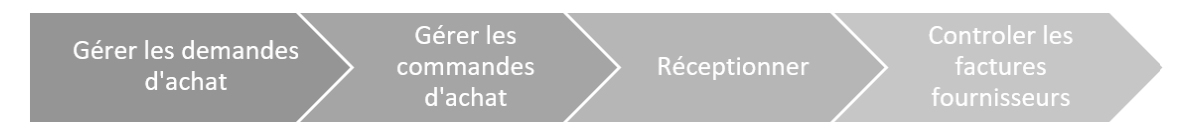

Figure 1.4 – Exemple de processus de gestion des approvisionnements

La gestion des approvisionnements varie selon le type d'achat : direct ou indirect Une demande d'achat est un document interne qui est utilisé au sein de

#### Gérer les demandes d'achat

l'entreprise. Elle est un ordre qui invite la fonction achats à acquérir une certaine quantité d'un article ou un service pour une date donnée.

#### Gérer les commandes d'achat

• Pour les achats directs : la création des commandes d'achat pour les achats directs est généralement automatisée en utilisant des méthodes de réapprovisionnement. Le choix de la méthode de réapprovisionnement dépend des caractéristiques du produit, le coût de possession du stock, les délais de réapprovisionnement, la valeur du produit, le type de la demande, le nombre de fournisseurs ou le cycle de vie du produit. Ces trois principales méthodes sont le système du pont de commande, le système à intervalles fixes et le calcul des besoins nets. • Pour les achats indirects : un part important des achats indirects est réalisé par des achats de faibles montants. Et parfois le coût de gestion est très supérieur au montant de la commande, donc la gestion de ces achats est difficile à maitriser car ils sont très disséminés.

#### Réceptionner

Le processus de réception des marchandises est défini de la préparation, la réception, le contrôle et l'entreposage des marchandises.

Controler les factures fournisseurs

Il est nécessaire pour contrôler la facture fournisseur d'avoir du bon de commande pour vérifier le prix de vente unitaire et du bon de réception pour connaitre la quantité reçue.

#### Gestion de la production

— Les modèles d'organisation de la production :

• La production artisanale : avant la première révolution industrielle, la production était effectuée de façon artisanale. Les artisans fabriquent manuellement des produits à l'unité ou en petites séries.

• La production de masse : au début du XXe siècle, la production artisanale a été remplacé par la production de masse. Les diagrammes de Gantt étaient des outils majeurs pour planifier et suivre la production.

• La production au plus juste (lean manufacturing) : dans les années 1950, l'un des ingénieurs de Toyota chercha à optimiser le processus transverse de la production. Il a organisé au mieux les flux de production en éliminant toutes les activités de gaspillages qui n'apportaient pas de valeur au client final. Le lean manufacturing s'appuie sur deux principes :

Le principe du jidoka : est de fabriquer des produits de qualité en détectant au plus tôt les anomalies du processus de production. Les méthodes et les outils de ce principe : le management visuel, le système Andon, la méthode de 5S et le Poka-Yoke.

Le principe du juste à temps : est de produire ce qui est nécessaire, quand cela est nécessaire et suivant la quantité nécessaire. Ces outils : Kanban, la méthode SMED et le value stream mapping.

— Les types de fabrication :

• Fabrication en mode de projet : elle est utilisée par les industries qui réalisent de produits complexes à l'unité ou en très petites quantités comme la construction navale ou la construction de satellites.

• Fabrication discrète : elle est mise en œuvre aux industries qui fabriquent des produits de conception spécifique et de volume variable comme des machinesoutils.

• Fabrication répétitive : elle s'applique à des produits standard et à forts volumes de production. La fabrication répétitive est mise en œuvre suivant un flux continu et une cadence régulière.

• Fabrication continue : elle a des points communs avec la fabrication répétitive, ces deux types de fabrication sont quelquefois regroupés sous le terme de production en flux. La fabrication continue est utilisée par les industries métallurgiques, textiles et chimiques.

— Le processus de planification de la production :

#### 1. Établir le plan industriel et commercial (PIC) :

L'établissement du plan industriel et commercial est un processus dont l'ob-

jectif est d'équilibrer l'offre et la demande en mettant en adéquation le plan de production et le plan commercial.

Un PIC est établi pour une période de six mois à trois ans et est mise à jour tous les mois, il définit par famille de produits et par période, les quantités à produire et les niveaux de stock à atteindre. La mise en place du PIC implique les directions importantes de l'entreprise afin de parvenir à un plan unique, réaliste et partagé. Pour établir le plan industriel et commercial, il faut suivre quatre étapes nécessaires : prévoir la demande, mettre à jour le plan de production, vérifier les charges globales et mettre à jour le plan de production.

#### 2. Établir le plan directeur de production (PDP) :

Le plan directeur de production est la suite du plan de production, il prend en compte la prévision de la demande, le carnet de commande, le plan de production, la disponibilité des composants et des ressources ou encore la politique de l'entreprise.

Les trois étapes nécessaires pour établir le plan directeur de production : mettre à jour le plan directeur de production, vérifier les charges globales et résoudre les écarts.

#### 3. Planifier les besoins en matériel (MRP) :

La planification des besoins en matériel ou le calcul des besoins nets est une fonction qui définit la quantité de tous les composants nécessaires pour fabriquer les produits du plan directeur de production et la date à laquelle chaque composant doit être disponible.

Le calcul des besoins nets est réalisé selon une procédure (logique MRP) en trois étapes : calcul des besoins bruts, calcul des besoins nets et validation des ordres de fabrication et d'achat.

Le calcul des besoins nets est effectué en faisant l'hypothèse que les capacités de production sont infinies. Mais pour élaborer un plan de production réalisable, il faut prendre en compte la disponibilité des composants et aussi les capacités de

#### 4. Contrôler les activités de production :

Le contrôle des activités de production est la fonction de préparation, d'ordonnancement, de lancement, de suivi des ordres de production dans chaque usine et de suivi des commandes d'approvisionnement auprès des fournisseurs.

• L'ordonnancement des ordres de production : consiste à définir les dates de lancement et de fin de chacune des opérations de l'ordre de production.

• La préparation des ordres de production : consiste à préparer les documents nécessaires à réalisation et au suivi de l'ordre et à vérifier la disponibilité des ressources. Il existe plusieurs documents qui peuvent être utiles pour exécuter et suivre un ordre de production : la fiche suiveuse, le bon de travail, le bon de sortie et le dossier de fabrication.

• Le lancement des ordres de production : quand les ordres de production sont préparés, ils peuvent être lancés dans l'atelier. En général, le séquencement des opérations à réaliser est effectué sur la base de règles de priorité.

• Le suivi de la production : il est nécessaire de s'assurer que l'avancement des opérations de production est adapté au programme détaillé prévu.

• Le contrôle des entrées/sorties : est une méthode de gestion des capacités. Les entrées constatées sont comparées aux entrées planifiées afin d'identifier les écarts de production liés à une charge insuffisante. Les sorties constatées sont comparées aux sorties planifiées pour identifier les écarts de production liés au poste de charge.<sup>[[7](#page-1-1)]</sup>

#### 5. Piloter la performance de la production :

• Suivre les couts de production : l'entreprise doit être au courant du cout de ses produits et notamment du cout de production pour piloter sa marge, fixer les prix de vente et évaluer l'évolution de la performance de ses opérations. Pour calculer le cout de fabrication d'un produit, il existe quelques approches :

<sup>7.</sup> supply chain management : achat, production, logistique, transport, vente » Rémy LE MOIGNE, éd DUNOD, p°166 ; contrôler les entrées/sorties.
l'évaluation des couts par ordre de fabrication, l'évaluation des couts par lot de fabrication, l'évaluation des couts par processus de production et l'évaluation des couts par opération.

• Suivre la performance de la production : il existe des indicateurs pour suivre la performance d'une machine, d'un poste de charge ou d'une usine : efficience, productivité, utilisation, efficacité, taux de production, temps d'arrêt, temps d'attente moyen, taux de rebut et efficacité du cycle de production.

#### 6. Améliorer la performance de la production :

• Réduire les couts de production : pour réduire les couts de production, il existe trois principaux leviers : la stratégie industrielle se focalise souvent sur la délocalisation de la production dans des pays à bas couts et la sous-traitance d'une partie des opérations, le Lean Manufacturing en améliorant l'efficacité des outils de production et en éliminant les taches sans valeur ajoutée et le troisième levier est la productivité qui se base sur l'optimisation des programmes de fabrication et l'amélioration de la maintenance.

• Réduire l'impact sur l'environnement : les actions qui peuvent être réalisées pour réduire l'impact des activités de production sur l'environnement sont : l'amélioration de l'efficacité énergétique, la diminution de la consommation d'eau, la prévention des déchets et la gestion des déchets.

• Améliorer la qualité des produits fabriqués : pour améliorer la qualité des produits fabriqués, en général, les entreprises utilisent la méthode de Six Sigma. Cette dernière utilise des méthodes statistiques de résolution de problème comme la méthode DMAIC.

#### Gestion des stocks et pilotage des flux des produits

La politique de gestion des stocks détermine les méthodes exécutées pour la gestion des stocks. Ces méthodes sont souvent différentes par type de stock (matière première, encours, produit semi-fini, produit fini et produit MRO).

L'analyse ABC est parmi les méthodes utilisées pour définir une politique de gestion des stocks en fonction du volume de vente ou d'utilisation des produits. L'analyse volume variabilité permet de prendre en compte le volume de vente et aussi la variabilité de la demande pour segmenter les produits.

## — Planifier les flux de produits :

Lorsque les méthodes d'approvisionnement sont définies, on peut planifier les quantités à approvisionner par produit ou pour chaque nœud du réseau. Cette planification doit prendre en considération les contraintes des ressources de production, logistiques et de transport.

Après la planification des flux de produits, ces flux sont implémentés par les fonctions de gestion des entrepôts et du transport. Le suivi de produits tout au long d'une chaine logistique permet de réduire les niveaux de stock, les couts, les délais de livraison, de maitriser la qualité et de respecter la réglementation.

# — Améliorer la performance du pilotage des stocks et des flux de produits :

Pour améliorer la performance du pilotage des stocks, il est nécessaire de réduire les couts du stock dans chaque type de stocks :

#### • Matière première :

- Mettre à jour régulièrement les paramètres de réapprovisionnement.
- Mesurer la fiabilité des fournisseurs.
- Partager les prévisions de réapprovisionnement avec les fournisseurs.
- Mettre en place des stocks de consignation.

#### • En-cours de production :

- Réduire la complexité des produits semi-finis.
- Améliorer la flexibilité de production.
- Réduire le temps de cycle de fabrication.
- Implémenter les principes de lean manufacturing.
- Produit fini :
- Améliorer la fiabilité de la prévision des ventes.
- Adapter la stratégie de la planification.
- Fiabiliser le suivi des niveaux de stock.
- Optimiser le nombre et la localisation des entrepôts.

#### Gestion du transport

Le transport de marchandises est assuré par plusieurs modes de transport qui sont : terrestre, maritime, aérien et par installations fixes.

Pour améliorer la gestion du transport, plusieurs entreprises ont décidé de confier la gestion du transport à un seul département, selon le processus suivant :

#### 1. Planifier le transport :

- Gérer les contrats de transport.
- Créer les ordres de transport.
- Définir le plan de transport.

#### 2. Préparer les ordres de transport :

- Affréter le transport.
- Établir les documents de transport.
- Définir le plan de chargement.
- Prendre les rendez-vous de chargement et de déchargement.

#### 3. Exécuter les ordres de transport :

- Transporter les marchandises en respectant de nombreuses réglementations.

- Suivre le transport.

#### 4. Clôturer les ordres de transport :

Pour clôturer les ordres de transport, il est nécessaire de contrôler les factures de transporteurs car le cout de transport d'une entreprise industrielle est de 3 % à 5 %.

# 5. Améliorer la performance du transport :

- Réduire les couts de transport.
- Réduire l'impact sur l'environnement.

# 1.4 Conclusion

S'assurer d'une gestion optimale de la chaine logistique doit représenter une priorité majeure pour toute entreprise. Il est clair que l'existence d'un maillon faible à n'importe quel niveau de la chaine se répercute sur les performances globales de l'entreprise.

De ce fait, il faut faire appel à des managers et des consultants spécialistes afin de faire les bons choix de fournisseurs, de développement de produits et utiliser les bonnes techniques permettant de fidéliser les clients, réaliser des produits de bonne qualité et assurer la pérennité de l'entreprise.

# Chapitre 2

# Le consulting

Le consulting est une profession qui attire les cadres, où des milliers d'entre eux tentent l'aventure de se lancer dans l'exercice de ce nouveau métier. Ce phénomène est expliqué par plusieurs raisons, non pas seulement d'ordre économique, mais d'une façon plus générale, c'est par des raisons humaines, culturelles et sociales.

À travers ce chapitre, nous allons décrire le métier de consultant, les nouvelles tendances de consulting qui enrichissent la relation consultant-entreprise et les raisons pour la quelles il est nécessaire de l'appel de consultant, ensuite, nous allons présenter la méthodologie de devenir un consultant dans le domaine souhaité.

# 2.1 Le profil du consultant

Les pré-requis nécessaires d'un consultant sont définis par trois dimensions : les caractéristiques socio-démographiques, le profil intellectuel et relationnel et les traits de la personnalité du consultant.

#### 2.1.1 les caractéristiques socio-démographiques

Formation initiale : le consultant a généralement fait un cursus de formation Grandes Écoles ou universités spécialisé dans un domaine spécifique. il est nécessaire que la formation technique de consultant s'appuie sur une formation particulière aux processus de consultation. Cependant, le consultant doit posséder

certaines connaissances dans les domaines suivants : psychologie de la personnalité, dynamique des groupes, psychologie sociale des organisations, formation et transfert des connaissances, méthodes d'intervention en milieu organisationnel, méthodes de résolution de problèmes et de conflits, méthodes d'évaluation et de recrutement des individus.

Expérience professionnelle : Dans les années précédentes, un consultant était une personne pleine d'expériences. Le concept était pour donner un conseil, il faut vivre ou maîtriser une situation pareille. Aujourd'hui, un simple ingénieur diplômé peut s'exercer le métier de consultant en qualité junior.

## 2.1.2 Le profil intellectuel et relationnel

Profil intellectuel : Le consultant doit être capable de résoudre des problèmes complexes, analyser et synthétiser, déstructurer et restructurer, trouver les bonnes questions dans une masse d'informations incertaines et incomplètes, imaginer les méthodes qui feront progresser les solutions. La démarche du consultant est toujours orientée vers l'action, le résultat concret, et doit en permanence concilier rigueur et rapidité de réaction. $\frac{1}{1}$  $\frac{1}{1}$  $\frac{1}{1}$ 

Profil relationnel : Les aptitudes humaines que le consultant doit posséder sont la capacité d'écoute du client, toutes les qualités en communication et la capacité d'adaptation.

#### 2.1.3 les traits de la personnalité du consultant

L'intégrité : cette qualité est réalisée, lorsque le consultant refuse les pratiques et méthodes de travail douteuses, possède des valeurs morales et éthiques, respecte les personnes.

<sup>1.</sup> LE MÉTIER DE CONSULTANT Principes, méthodes, outils. par Patrice Stern – Patricia Tutoy. 4eme édition. Éditionsd'organisations

La persévérance doublée de patience : Le consultant est patient face à l'objectif fixé et fait preuve de patience dans la mise en place des moyens à mettre en œuvre pour atteindre cet objectif.

La discipline personnelle : Le consultant doit maîtriser son soi et ses émotions face à un client qui recherche en un consultant une assurance, une confiance et un réconfort face à des situations délicates.

L'autonomie et le dynamisme : il est nécessaire d'être un autonome et dynamique dans les démarches d'intervention.

# 2.2 Nouvelles tendances de consulting

#### Services offerts aux TPE et indépendants :

Les consultants sont devenus des acteurs importants de la stratégie de développement des TPE (très petite entreprise) et indépendants. De nombreuses entreprises démarrent sans avoir une main d'œuvre complète, d'où le besoin de recourir aux consultants. Il en est de même pour les professionnels indépendants qui ne peuvent, souvent, pas remplir toutes les formalités administratives.

## La chasse aux talents :

La plupart des cabinets recherchent des professionnels compétents et dotés d'expertises spécifiques. En effet, les consultants conseillent et orientent les entreprises dans plusieurs domaines stratégiques (pharmaceutiques, automobiles, transport, etc.).

## La création de liens étroits avec le client :

Des nombreux cabinets de consulting prônent le concept de "l'intimité client". Il s'agit d'établir une collaboration très étroite avec le client, afin d'instaurer un climat de confiance.

#### Les missions orientées digitales :

Bon nombre de cabinets de consulting offrent des services basés sur la stratégie digitale et son impact sur le fonctionnement des entreprises.

#### Les cabinets spécialisés dans des aspects digitaux précis :

Si certains cabinets proposent une offre globale, d'autres proposent une offre spécifique. On en trouve de plus en plus dans le contexte actuel marqué par une extension des technologies numériques à tous les secteurs d'activité.

Dans la plupart des cas, les cabinets se focalisent sur un seul ou quelques aspects du digital.

# 2.3 Les raisons de faire appel un consultant

## 2.3.1 Les raisons macro-économiques

La montée des services et la mondialisation des activités sont l'actualité de nos jours, cela provoque une transformation progressive d'économies industrielles en économies de services. Certes que l'industrie manufacturière ne disparaisse pas, mais en parlant de l'emploi industriel, les chiffres sont très nettement reculés. Donc cette diminution a provoqué un phénomène très intéressant à souligner, cela liée à la formation, le conseil, la recherche scientifique, etc.

Cette évolution globale vers les services et en particulier les services de matière grise est la conséquence de l'accélération de la mondialisation des activités des entreprises, où dans ce nouveau contexte concurrentiel, les entreprises sont obligées à adopter de nouveaux comportements stratégiques afin de réduire leur taille et se recentrer.

# 2.3.2 Les raisons liées à l'évolution des modes de management des entreprises

Les entreprises tendent à se recentrer sur leur cœur métier et d'externaliser leurs activités à des entreprises partenaires capables de produire à moindre cout et avec une meilleure qualité les composants jugés non stratégiques.

#### 2.3.3 Les raisons individuelles

« Le gout de s'accomplir ne passe plus forcément par l'adhésion aux hiérarchies » Cette phrase signifie que l'accomplissement personnel des individus ne se confond plus nécessairement avec l'adhésion aux objectifs des grandes organisations, ils cherchent à s'accomplir et à se réaliser à travers le suivi de projets.

#### 2.3.4 Les raisons d'ordre culturel

L'adhésion croissante aux valeurs de responsabilité de l'entreprise et du développement durable se développe à l'échelle internationale et en premier lieu dans les pays développés. Ainsi, le World Business Council of Sustainable Development (WBSCD), regroupe, depuis 1995, 130 entreprises multinationales appartenant à une vingtaine de secteurs d'activité ayant pour objectif d'élaborer des politiques environnementales et sociales en accord avec les principes du développement durable.

L'émergence progressive de la responsabilité sociale de l'entreprise et du développement durable ouvre de nouvelles perspectives au conseil. Cela commence à se traduire dans le sillage des agences de notation sociale par une demande accrue de conseil dans différents domaines tels que :

- la mise en place de systèmes d'information,
- l'audit de responsabilité sociale,
- l'audit de développement durable,
- la formation des dirigeants aux principes et aux outils de la responsabilité sociale et du développement durable.

# 2.4 Comment réussir le projet de consulting

Pour mieux réaliser et entreprendre dans le domaine de consulting, il faut se considère comme un entrepreneur à part entière, et par conséquent pour commencer votre boite de consulting, la démarche se décompose en trois étapes :

1. Bien connaitre les compétences clés afin d'identifier la valeur ajoutée par rapport aux concurrents :

Dans cette partie, le plus important est de connaitre et de distinguer les compétences clés. Pour bien identifier ces derniers, il est préférable de faire une liste de compétences clés, de la même façon, on essaie de décrire les outils et les méthodologies qu'on les maitrise. maintenant la phase de tri qui consiste à la recherche de l'excellence, c'est-à-dire Un consultant doit obtenir le « savoir-faire » comme étant un statut tel que les entreprises dans le but de l'amélioration, où un consultant généraliste qui touche à tout peut tenir face à l'exigence des clients où la meilleure définition d'un consultant moderne.

## 2. Cibler votre futur marché :

En répondant à ces questions : quel(s) types(s) de besoin(s) allez-vous satisfaire ? Que représente en valeur votre marché potentiel ? S'agit-il d'un marché éphémère ou bien pérenne ? Quelle sera votre cible commerciale ? pour répondre à ces questions, il est nécessaire de faire une bonne étude de marché détaillé où on doit se distinguer clairement entre le marché potentiel et la cible, définir le type de marché existant et connaitre qui fait quoi dans notre futur domaine d'activité. Il faut donc constituer un dossier « veille concurrentielle » qui se compose des documents commerciaux des principales sociétés de même domaine. où en préparant une grille d'entretien comportant trois sections : section historique, section sur la nature de ses activités et une section pour chercher les possibilités de partenariat. Après que le dossier est prêt, une fiche de synthèse doit être élaborée :

Quelles sont les trois principales leçons qui se dégagent de vos entretiens ?

Quels sont les principaux concurrents ?

Quels sont leurs principaux points forts ?

Quels sont leurs points faibles ?

Quel pourrait être votre atout concurrentiel face à eux ?

Comment pourriez-vous positionner face à eux ? Existe-t-il des possibilités de partenariat ? Avez-vous testé cette idée auprès de certaines sociétés ? Comment ont-elles réagi ?

# 3. Identifier les offres de vos services :

Il est primordial de réfléchir à la composition de prestations de service, tout en définissant notre produit d'appel, notre produit "vache lait" ou nos produits émergents. Ce portefeuille de prestations de conseil est un outil évolutif, où on doit l'adapter en prenant en compte deux paramètres : les retours des expériences et les attentes manifestées par nos clients.

# 2.5 Construire la boite à outils de consultant

# 2.5.1 Les relations entre l'expertise du consultant, ses outils et ses méthodologies

Être un expert dans un ou plusieurs domaines de management est une condition nécessaire, mais non suffisante pour s'exercer avec succès le métier de conseil. Par ailleurs, le marché de conseil est très concurrentiel alors la qualité de l'offre de services de conseil est fortement améliorée. Pour exercer le métier de façon efficace et crédible, un consultant a besoin d'outils et de méthodologies, où il existe différents types de méthodologies. Donc pour concevoir un outil de conseil formalisé peut nous servir à structurer plus efficacement l'intervention chez le client, aussi pour gagner du temps ainsi que les outils de conseil nous serviront également à améliorer les relations avec les clients et à favoriser le dialogue et la coproduction avec eux.

Pour bien utiliser les outils de conseil, il est préférable de passer par ses trois étapes : (Figure  $\boxed{2.1}$ )

<span id="page-48-0"></span>Prendre les avis des spécialistes et leurs recommandations.

**Recueillir les** feed-back des clients.

Utiliser le retour d'expérience des clients afin de l'améliorer.

Figure 2.1 – Les étapes de bien utiliser les outils de conseil

D'autre part, un bon outil de conseil doit être un outil formalisé. La formalisation est une condition primordiale pour un outil efficace, cette formalisation apporte beaucoup d'avantages par rapport au délai de réalisation, garantie la traçabilité pour le consultant et surtout pour le client.

# 2.5.2 Comment formaliser un outil :

On peut décomposer le processus de formalisation d'un outil de conseil en six étapes :

1. Définir le produit de conseil : Un produit de conseil répond toujours à un besoin client. Il s'agit donc de savoir à quel type de besoin correspond ce produit ? comment le client perçoit-il ce besoin ?, etc. La transformation du besoin client en concept produit conseil s'effectue à travers :

- La visite des clients potentiels.

- La prise de notes et l'analyse du discours clients afin de repérer les problèmes clés, les attentes clés des clients.

Et à partir de là, on peut déterminer les spécificités du produit à concevoir.

- 2. Synopsis de la méthodologie :  $\hat{A}$  partir des spécifications du produit conseil à concevoir, on passe au découpage en étapes de la méthodologie de mise en œuvre de ce produit et définir les objectifs à atteindre, les outils à utiliser et les modalités concrètes de leur mise en œuvre.
- 3. Outils à utiliser : Elle consiste à bien décrire les outils indispensables à la mise en œuvre du produit conseil.
- 4. Exemples ou cas d'application : Un produit de conseil doit s'appuyer sur

des exemples qu'ils doivent être rédigés et illustrer concrètement le processus de mise en œuvre et les résultats attendus pour le client.

5. Évaluation de résultats : La méthodologie d'application.....

# 2.6 Comment vendre du conseil

La plus importante étape est d'identifier et de sélectionner nos prospects où on doit élaborer un échantillon bien ciblé, il faut bien connaitre toutes les informations nécessaires pour détruire l'anonymat dans la relation. Cette fiche technique présente une grille méthodologique pour élaborer un échantillon de prospects.

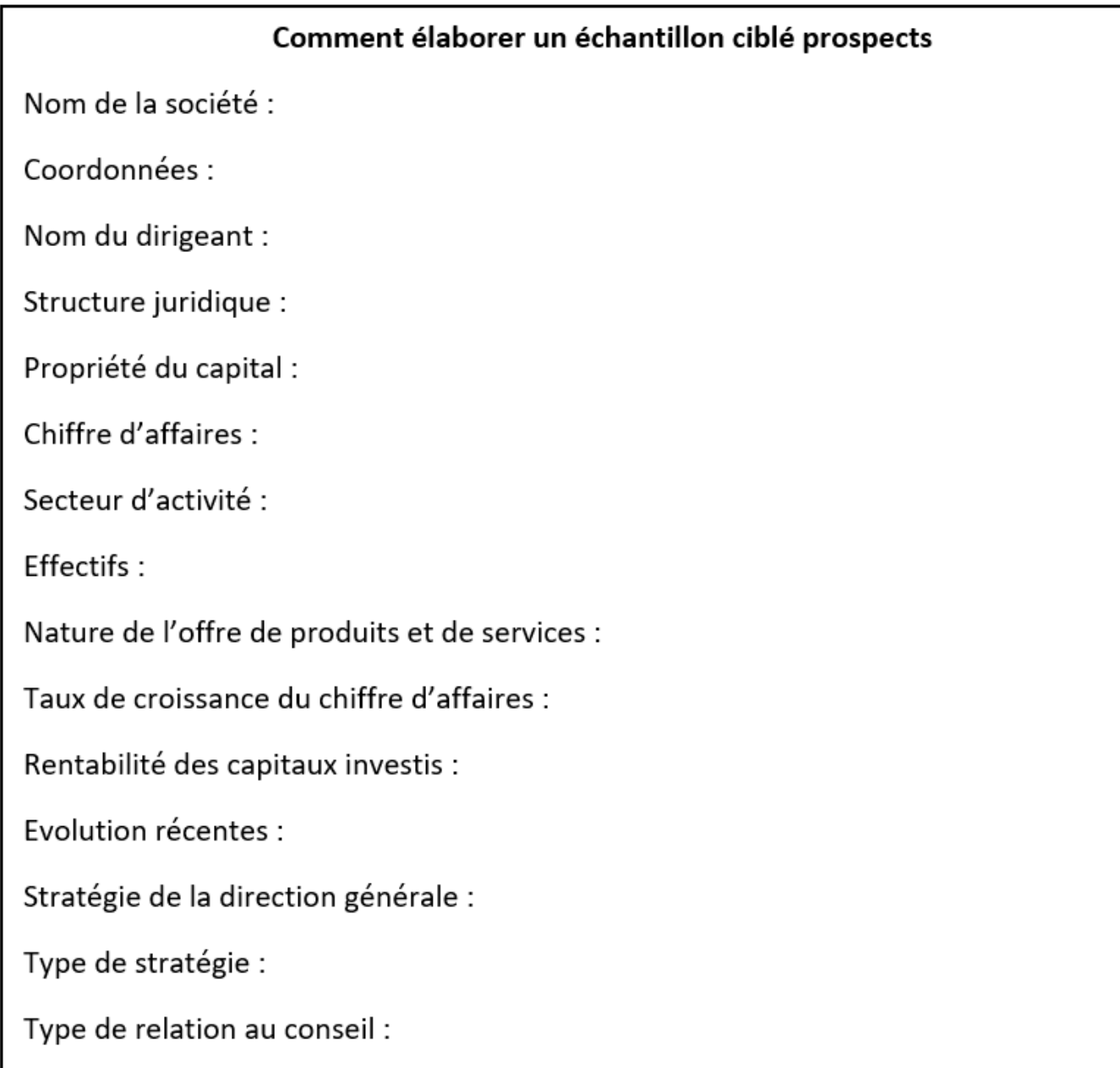

FIGURE [2](#page-1-0).2 – L'élaboration d'un échantillon ciblé prospects<sup>2</sup>

L'étape suivante est d'essayer d'obtenir un rendez-vous pour commencer à réfléchir sur ses besoins, pourquoi pas crée une grille de lecture de ses besoins dans cette démarche. La qualité du premier contact client dépend dans une large mesure de son niveau de préparation en amont (ciblage, information préalable sur le client, premiers éléments de compréhension de sa problématique).Donc la question la plus importante est comment questionner les prospects afin du mieux comprendre et formuler leurs problèmes ? il y en a quatre grands volets :

- Le questionnement quantitatif : il porte sur les chiffres de l'entreprise.

<sup>2.</sup> LE MÉTIER DE CONSULTANT Principes, méthodes, outils. par Patrice Stern – Patricia Tutoy. 4eme édition. Éditions d'organisations

- Le questionnement rétrospectif : le but est l'apparition des tendances et les évolutions de l'entreprise.

- Le questionnement sur les comportements de l'entreprise face à son marché : pour essayer de comprendre la logique marketing de l'entreprise et trouver des nouvelles alternatives.

Après avoir passé l'entretien préliminaire, il faut analyser bien la demande du client. Tout d'abord, il est nécessaire de connaître à quel type d'enjeux le client fait face, par la suite, il est important pour un consultant en démarche commerciale de déterminer rapidement le temps dans le cycle des attentes pour leur prospect.

la mission de consulting est un processus planifié contient plusieurs étapes pour atteindre les objectifs du consultant et son client, à l'aide des outils et des méthodologies pertinents. Par conséquent, pour mieux gérer la mission de consulting, on doit suivre les étapes suivantes :

- 1. Élaboration et signature du contrat de confidentialité
- 2. Préparation de la mission : Cette étape consiste à faire une très bonne lecture de l'entreprise pour un meilleur diagnostic.
- 3. Recueil et analyse de données : L'objectif de cette étape est de recueillir puis d'analyser de façon approfondie les données du problème à traiter en procédant à une claire distinction.
- 4. Diagnostic : En se basant sur le recueil et l'analyse et l'analyse réalisés, le consultant passera au diagnostic approfondi du problème de client.
- 5. Élaboration du plan d'action : Dans cette étape, il faut bien définir qui fait quoi, comment et selon quel calendrier de mise en œuvre.
- 6. Suivi de la mise en œuvre du plan d'action : Le travail du consultant consiste à suivre et à mettre en œuvre concrètement les mesures prévus dans le plan d'action. Cette étape est de plusieurs formes :
	- Formation ;
	- Coaching des responsables chargés de la mise en œuvre du plan d'action ;
	- Aide à l'élaboration des nouvelles procédures ;
- Assistance méthodologique ;
- Réunions de contrôle et mesure de recadrage.
- 7. Évaluation des résultats obtenus : Il est nécessaire d'examiner ce que le consultant a concrètement apporté au client.
- 8. Communication des résultats obtenus : C'est pour valoriser les résultats obtenus, en communiquant ces derniers en utilisant les moyens suivants :
	- Diffusion de certaines parties du rapport final de mission.
	- Article dans le journal de l'entreprise.
	- Séminaire de formation à l'attention des responsables des autres services.
	- Réalisation de cas pédagogiques.

La mission de conseil réussite est une mission qui contribue une valeur ajoutée au client. Pour classifier les missions selon leurs fonctions et leur impact, il suffit d'élaborer la pyramide de la valeur ajoutée (Figure [2.3\)](#page-53-0).

<span id="page-53-0"></span>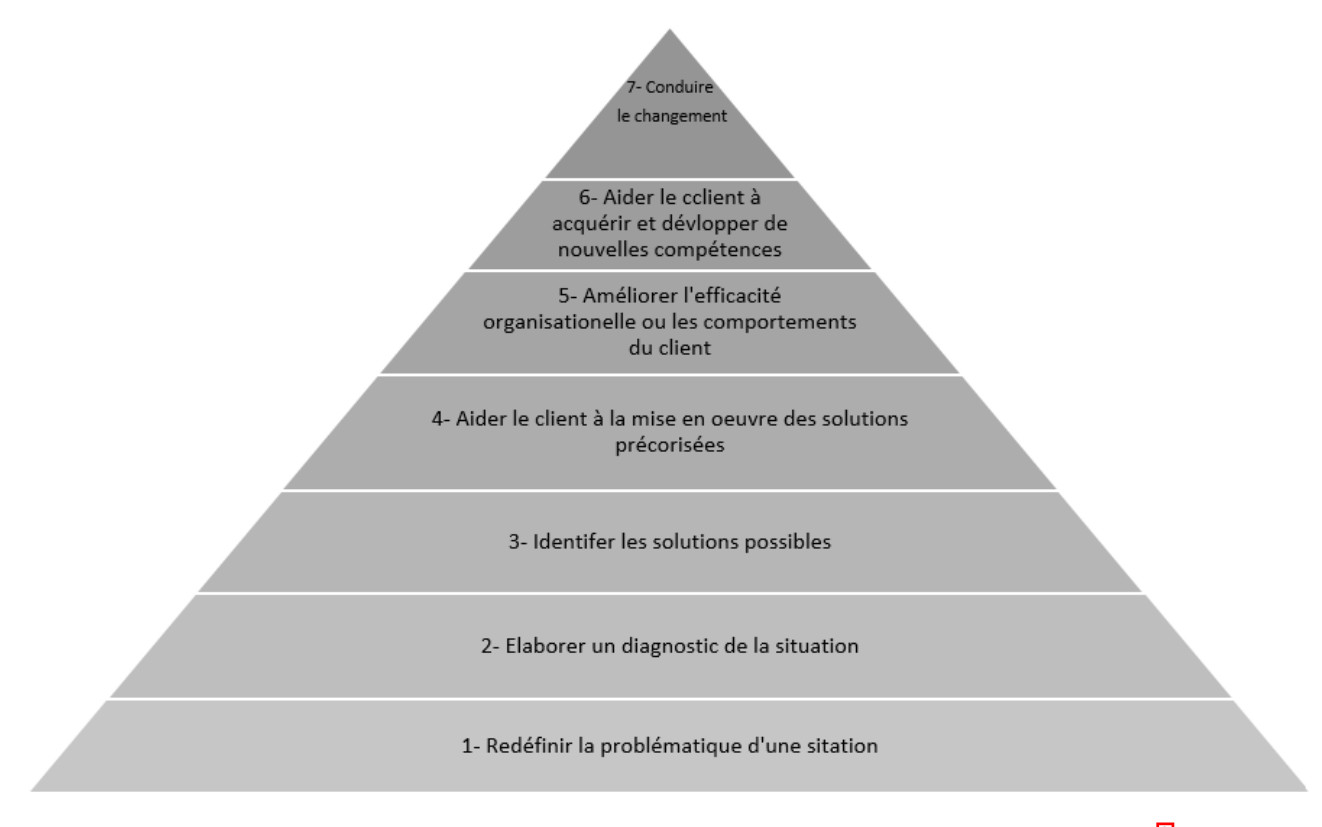

FIGURE 2.[3](#page-1-0) – La pyramide de la valeur ajoutée d'une mission de conseil<sup>[3]</sup>

# 2.7 Les outils de consulting

Pour bien cadrer le travail du consultant, il est préférable d'utiliser les outils de consulting qui se divisent en six fonctions : La recherche et l'analyse des causes, la sélection des causes les plus importantes, la recherche des solutions, la sélection des solutions, la mise en œuvre et le contrôle des résultats.

## 2.7.1 La recherche et l'analyse des causes

La méthode des critères : la méthode des critères consiste à simplifier un problème en appliquant des différents filtres. Chaque filtre lié à une fonction de l'entreprise. Cette dernière contient un certain nombre de fonctions : fonction production, fonction commerciale, fonction financière, fonction humaine et fonction juridique.

<sup>3.</sup> LE MÉTIER DE CONSULTANT Principes, méthodes, outils. par Patrice Stern – Patricia Tutoy. 4eme édition. Éditions d'organisations

Le tableau 2.1 représente un exemple de problème de choix d'automobile en appliquant la méthode des critères :

| Critères   | <b>Informations</b>                             |
|------------|-------------------------------------------------|
| Marché     | Quelle est l'offre du marché?                   |
|            | - Neuf                                          |
|            | - Occasion (Particulier / Revendeur)            |
|            | - Française ou étrangère.                       |
| Technique  | - Puissance recherchée et vitesse               |
|            | - Sécurité                                      |
|            | - Robustesse                                    |
|            | - Nombre de places                              |
| Economique | Coût - achat Paiement - comptant                |
|            | Coût - entretien Paiement - crédit              |
| Financier  | - Consommation Ressources (actuelles / à venir) |
|            | - Revente?                                      |
| Humain     | Social                                          |
|            | - Prestige-statut                               |
|            | Psychologique                                   |
|            | - Esthétisme                                    |
|            | - Confort                                       |
| Juridique  | - Permis                                        |
|            | - Assurance (tous risques / tiers)              |

Table 2.1 – Exemple d'application de la méthode des critères Problème du choix d'une automobile

# 2.7.2 La sélection des causes les plus importantes

Le Cube de Stern : outil d'analyse d'un problème : cet outil est nécessaire dans le travail en équipe pour résoudre un problème. Il aide à la recherche et la détermination des causes de problème, et aussi il est une approche indispensable pour résoudre les soucis.

Le cube de Stern se compose en deux étapes : L'analyse et la sélection des causes et l'analyse et la sélection des meilleures solutions.

1. L'analyse et la sélection des causes : cette étape consiste à remplir une fiche qui contient quatre critères : urgence, importance, pouvoir d'action et

capacité à trouver des solutions. L'utilité de cette fiche est de répondre aux questions pertinentes pour bien résoudre un problème.

# Fiche n° 1

# Première étape : 4 critères

# **Urgence**

## **Définition**

Est-il urgent ou non de traiter cette cause du dysfonctionnement ?

- 0- Aucune urgence.
- 1- Une certaine urgence.
- 2- Très urgent.
- 3- La plus extrême urgence.

# Importance

# **Définition**

Cette cause apparaît-elle comme étant d'importance pour expliquer le dysfonctionnement?

- 0- Importance négligeable.
- 1- Une certaine importance.
- 2- Une grande importance.
- 3- Une importance capitale.

# **Pouvoir d'action**

#### Définition

Avons-nous, à notre niveau, un pouvoir d'action pour agir sur cette cause ?

- 0- Aucune action ne semble possible à notre niveau.
- 1- L'action semble difficile à notre niveau seulement.
- 2- L'action est probablement possible à notre niveau.
- 3- L'action ressort tout à fait de notre niveau.

# Capacité à trouver des solutions

#### **Définition**

Nous sentons-nous capables a priori de trouver des solutions pour remédier à cette cause du dysfonctionnement?

- 0- Aucune solution ne semble envisageable.
- 1- Solutions difficilement envisageables.
- 2- Des solutions existent mais avec des difficultés d'application.
- 3- Des solutions existent et semblent facilement applicables.

FIGURE 2.[4](#page-1-0) – Fiche de l'analyse et de la sélection des causes  $4$ 

# 2. L'analyse et la sélection des meilleures solutions : les consultants

4. LE MÉTIER DE CONSULTANT Principes, méthodes, outils. par Patrice Stern – Patricia Tutoy. 4eme édition. Éditions d'organisations

choisissent de cinq à huit solutions pour régler les causes de dysfonctionnement.

Le diagramme de classification (causes de satisfaction et de nonsatisfaction) : il permet de synthétiser les procédures en fonction de deux critères qui sont en relation avec la situation étudiée.

<span id="page-57-0"></span>Pour bien comprendre cet outil, nous donnons un exemple dans la figure [2.5.](#page-57-0)

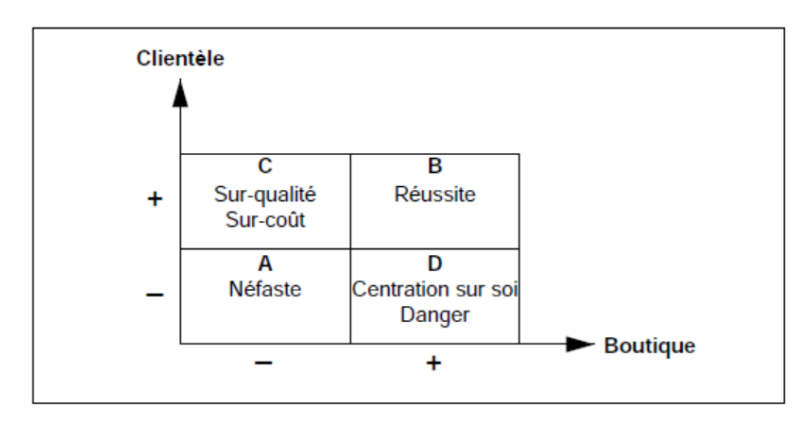

Figure 2.5 – diagramme de classification

Dans cet exemple, nous jouons sur les deux critères de satisfaction pour une boutique de luxe, qui sont la clientèle et la boutique. Pour le premier cas, ni le client ni la boutique ne sont satisfaits de cette action :à supprimer absolument. Ensuite, le second cas, nous voyons la satisfaction à la fois pour le client et la boutique : voie de la réussite. En troisième cas, La satisfaction de la cliente est atteinte, mais s'oppose à l'efficacité et au rendement de la boutique – Dysfonctionnement possible ; la centration sur le client entraîne une voie néfaste pour l'entreprise (sur-qualité ou sur-coût). Et en quatrième cas, Opposition entre le mécontentement du client et la satisfaction de la boutique : à court terme.

## 2.7.3 La recherche des solutions

Les méthodes de créativité rationnelles : Elles basent principalement sur le principe de l'association. Rationnellement, systématiquement, il s'agira de comparer des éléments, des facteurs qui ne se sont jamais liés entre eux, la création éventuelle provenant de la rencontre de ces deux éléments et non de ces éléments eux-mêmes.

Parmi ses méthodes : la matrice de découverte, les flash-words et les check-lists.

- 1. La méthode de découverte : La matrice de découverte est un tableau à double entrée, dans lequel différentes variables sont placées horizontalement et verticalement. Il permet de réunir une variable ligne et une variable colonne. la case créée pouvant soit donner directement un nouveau produit, soit poser un certain nombre de questions. Les réponses permettent de mettre en avant la résolution du problème ou de proposer des nouvelles directions.
- 2. La méthode du flash-words : cette méthode est une façon souvent très riche de désorganiser son problème, et de le distinguer sous de nouvelles facettes. Si l'on travaille seul, lire chaque mot de la liste et noter.
- 3. La méthode des check-lists : Cette méthode consiste à appliquer au problème posé une série de questions, de propositions et ceci, de manière systématique. Il existe des exemples sur cette méthode parmi eux : Questions stimulantes (Pourquoi ?, Où ?, Quand ?, Comment ?, et Par qui ?), check-list d'Osborn, check-list de Flesch, check-list de Von Fange, liste de Mortimer et liste de Reiss.

### Les méthodes de créativité infra-rationnelles :

1. Méthode du brainstorming : est une technique d'animation permettant de générer des nouvelles idées concernant un problème précis. Elle permet de trouver la meilleure solution pour résoudre un problème. La technique de Brainstorming est divisée en deux parties : la période feu vert & la période feu rouge.

- Période feu vert consiste pour les participants à émettre toutes les idées qui lui passent par tête sans aucune critique.

- Période feu rouge ; lorsque la phase d'émission des idées est terminée, chacune des idées est alors reprise, discutée et évaluée par le groupe. La phase de critique prend beaucoup de temps, mais elle converge vers la meilleure idée qui trouver des solutions.

2. La méthode de l'analogie : c'est une technique permettant de saisir les relations qui existent entre des choses apparemment fort éloignées l'une de l'autre, puis d'utiliser ces ressemblances pour en tirer des idées qui apporteront des solutions au problème posé. Il existe quatre types d'analogie : analogie directe, analogie symbolique, analogie fantastique et analogie personnelle.

# 2.7.4 La sélection des solutions

Le Cube de Stern : outil de recherche et de sélection de solutions : Les notes affectées à chaque critère sont additionnées, chaque solution obtenant ainsi une note pouvant aller de 0 à 12. En basant sur quatre critères qui sont mentionnés dans la figure [2.6.](#page-60-0)

Les participants sélectionnent les solutions ayant obtenu les notes les plus élevées et qui sont bien évidemment les solutions à mettre rapidement en place.

# Fiche  $n^{\circ}$  3

## <span id="page-60-0"></span>4 critères

# **Priorité**

## Définition

Cette solution doit-elle être mise en place de facon prioritaire?

- 0- Aucune priorité.
- 1- Pas plus prioritaire que d'autres.
- 2- Plutôt prioritaire.
- 3- La plus totale priorité.

# **Efficacité**

# **Définition**

Cette solution/action semble efficace pour la résolution du problème posé.

- 0- Efficacité négligeable.
- 1- Une certaine efficacité.
- 2- Une grande importance.
- 3- Une efficacité capitale.

# Facilité de mise en place

## Définition

Facilité de mise en place : comment peut être mise en œuvre l'idée (problèmes techniques, matériels et financiers) ?

- 0- Cette idée pose d'importantes difficultés de mise en place.
- 1- De sérieuses difficultés de mise en place.
- 2- Quelques difficultés de mise en place mais facilement surmontables.
- 3- Cette idée semble pouvoir être facilement mise en place (pas de difficulté de mise en œuvre).

# Acceptabilité par le personnel

# **Définition**

De quelle manière le personnel concerné acceptera-t-il l'idée ?

- 0- L'idée heurtera le personnel. Il faut s'attendre à une grande résistance de sa part.
- 1- L'idée sera plutôt mal acceptée.
- 2- L'idée sera acceptée avec quelques réticences.
- 3- L'idée sera acceptée d'emblée sans aucune réticence.

Figure 2.6 – Fiche des critères pour la sélection des solutions

### 2.7.5 La mise en œuvre

Guide plate-forme : A l'issue de la première réunion d'un groupe de dynamisation qui en comporte quatre, les participants remplissent le guide plateforme définissant ainsi le travail du groupe pour les prochaines réunions. Ce guide contient des cases à remplir pour visualiser l'état d'avancement de travail.

Fiche-action : La fiche-action permet de repérer les principaux passages obligés pour réaliser la mise en œuvre de solutions. Elle décompose les étapes de la solution d'amélioration retenue.

### 2.7.6 Le contrôle des résultats

D'une manière conceptuelle, on peut dire que le contrôle des résultats d'une consultation doit tenir compte des critères suivants : critère de cohérence, critère de synchronisation, critère d'efficacité, critère de conformité et critère d'efficience.

Pour mesurer les résultats, il est nécessaire de contrôler ces derniers à partir du cahier de charges de la consultation en utilisant une liste de conformité du cahier de charges, les effets directs pour l'entreprise, les effets directs par rapport à l'environnement de l'entreprise et les effets sur les acteurs eux-mêmes.

# 2.8 Conclusion

Dans ce chapitre, nous avons pu définir le concept du consulting en déterminant les pré-requis nécessaires d'un consultant et les nouvelles tendances de consulting. En plus, nous avons cité les raisons de faire appel un consultant.

Ensuite, ce n'est pas suffisant de savoir juste les notions de consulting, mais aussi de connaître comment réussir ce dernier à travers des procédures et une boite à outils qui englobe toutes les méthodes et les techniques pour résoudre les

anomalies du client.

Dans le prochain chapitre, nous allons présenter notre projet qui combine les deux premiers chapitres, un cabinet de consulting spécialisée en management de la chaîne logistique. Nous allons faire un business plan sur ce projet et à la fin, nous allons créer une interface web qui représente le global de notre travail et les services proposés.

# Chapitre 3

# Business plan & modélisation du système

Dans ce chapitre, nous allons dans un premier temps réaliser le business plan pour la création de notre projet que nous avons appelé "EnigmAI". Puis, dans la deuxième partie, nous décrirons la conception de l'interface web, la modélisation de son aspect statique et dynamique.

# 3.1 Business plan d'EnigmAI

autre définition élaborée Le business plan (BP) est un document synthétique qui permet à un porteur de projet de présenter de manière claire et efficace les différentes parties de notre projet. Il se base sur trois objectifs :

1. Vérifier la viabilité de notre projet.

2. Assurer la crédibilité et la qualité de notre projet pour convaincre les partenaires commerciaux ou financiers.

3. Accompagner le lancement et la mise en place du projet.

En d'autre terme, Le business plan est la formalisation écrite du projet entrepreneurial. La structure de notre business (domaine d'activité, services fournis à ce qui nous concerne, segments de marché : clientèle cible, plan marketing, etc.). Il contiendra huit (08) rubriques que nous allons détailler dont ce que va suivre.

#### 3.1.1 Présentation du projet "EnigmAI"

Le projet "EnigmAI" est un bureau de consulting qui proposera à ses clients des solutions en matière de logistique. C'est un projet que nous avons monté dans le cadre de notre projet de fin d'études pour l'obtention de notre diplôme d'ingénieur en management industriel et logistique.

En plus de services de consulting, une plate-forme que nous avons développée, qui relie, d'une part, nos clients (les entreprises qui cherchent des solutions à leurs problèmes ou des conseils) et d'autre part, les consultants experts dans le domaine de la logistique et du consulting, orienté vers la performance et l'amélioration continue dans différentes fonctions et différents niveaux hiérarchiques de l'entreprise.

Localisation du projet : nous comptons nous installer à Oran. De part, sa position géographique (une ville côtière) avec un tissu industriel à ces conséquents.

Nombre d'emplois à créer : Deux (02) avec un contrat à durée indéterminée (CDI), une (01) secrétaire et un (01) développeur.

### 3.1.2 Le marché et ses acteurs

Le domaine du consulting s'étale sur un marché international. Les consultants offrent aux entreprises dans différents secteurs des solutions à leurs problèmes, des conseils en stratégie et planification.

Le marché du consulting en logistique est vaste et pluridisciplinaire. Il comprend :

- Des cabinets de conseil indépendants proposent leurs services et conseils aux entreprises désirant être accompagnées ;

- Des consultants qui travaillent pour des entreprises en interne ;

Pour des raisons stratégiques, certaines entreprises préfèrent se recentrer sur

leur activité principale et d'externaliser leurs activités secondaires. Ce qui on résulte, une augmentation de la demande de conseil. De cette manière, les cabinets de conseil apportent de plus-value à ces entreprises, cette plus-value se divise en deux dimensions : la plus-value technique qui est en relation avec les compétences approfondies et la plus-value stratégique qui est plus difficile à appréhender où les dirigeants peuvent chercher à obtenir un soutien pour leurs décisions.

La chaine logistique consiste une grande partie de services, où le besoin de réduire les coûts et d'augmenter la production est élevé. C'est pour répondre à ce besoin que nous avons eu l'idée de monter notre projet. EnigmAI a pour but d'améliorer les performances de chaque service dans la chaine logistique en utilisant des concepts tels que Lean Manufacturing, Six Sigma, etc. avec des nouvelles technologies pour numériser le processus d'une entreprise et moderniser ses systèmes. Ces technologies comprennent l'intégration de systèmes (CRM, ERP . . .), la gestion et l'analyse des données et l'intégration des systèmes intelligents à l'aide de l'intelligence artificielle.

#### 3.1.3 Nos produits

EnigmAI est un bureau de consulting prestataires de services qui utilise des solutions modernes et digitales afin de s'accompagner et de conseiller le client.

Nos services qui seront proposés :

- L'amélioration des performances globales des entreprises,

- L'optimisation des coûts et des frais logistiques,

- La proposition de solutions aux problèmes liés à la logistique d'approvisionnement, interne et de distribution,

- Conception et déploiement des ERP et des tableaux de bord en se basant sur des KPIs spécifiques,

- Propositions de solutions à l'aide d'intelligence artificielle.

Notre avantage concurrentiel, c'est qu'EnigmAI est une solution innovante

dans le domaine de la logistique.

notre valeur ajoutée que va apporter EnigmAI est :

- Le gain de temps dans la recherche d'un consultant ;

- Bénéficier de l'expertise de consultant en matière de conseil et d'accompagnement ;

- Intégrer un grand réseau professionnel de consulting et, éventuellement, de partenaires.

# 3.1.4 Entreprises concurrentes

Afin de nous positionner sur le marché, il est important d'identifier nos concurrents, leur part de marché et leur influence qui ont sur lui :

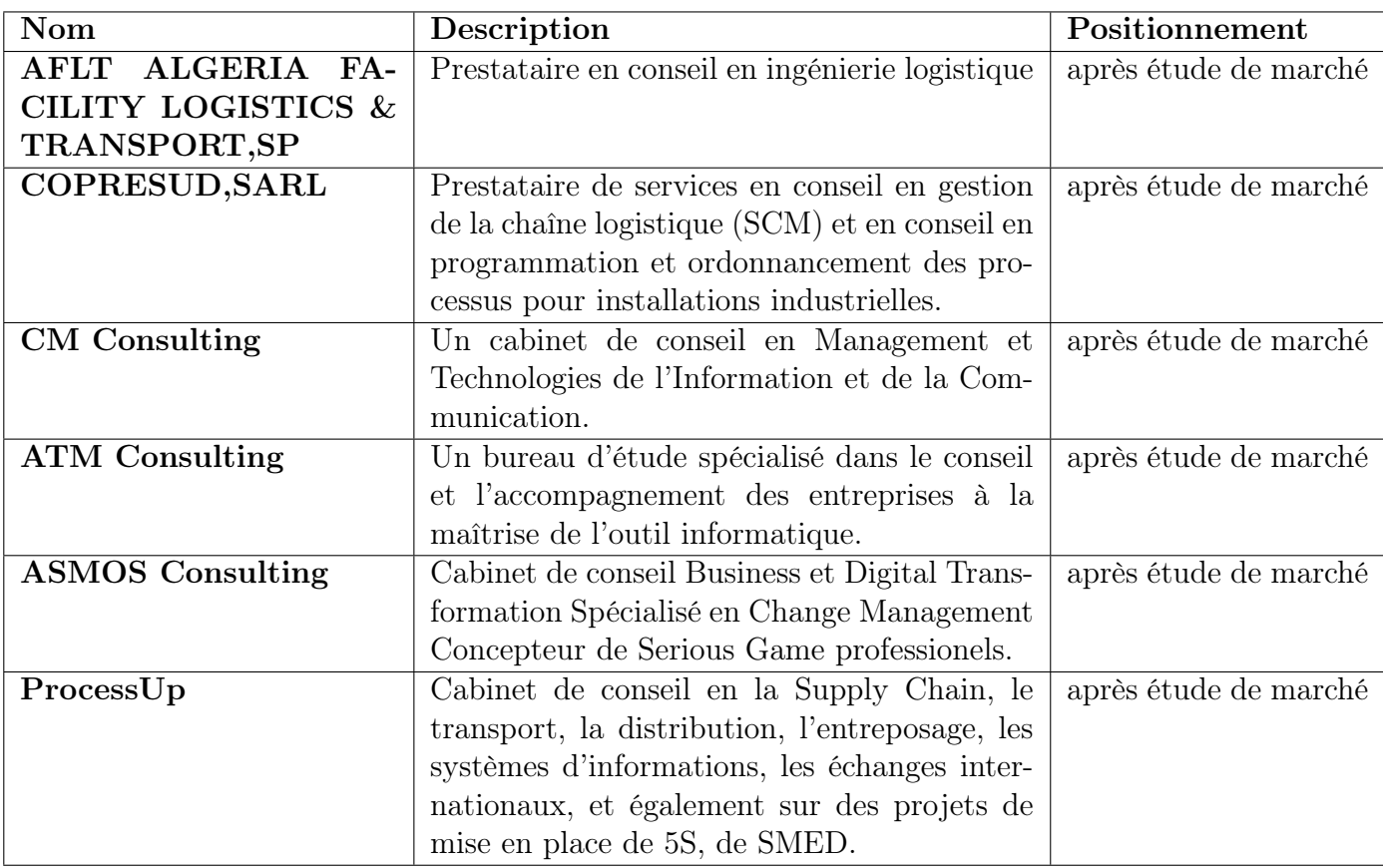

Table 3.1 – Les cabinets de conseil en Algérie

Nous avons analysé nos forces, faiblesses, opportunités et menaces par une matrice SWOT, qui est présenté dans la figure [3.1](#page-67-0)

<span id="page-67-0"></span>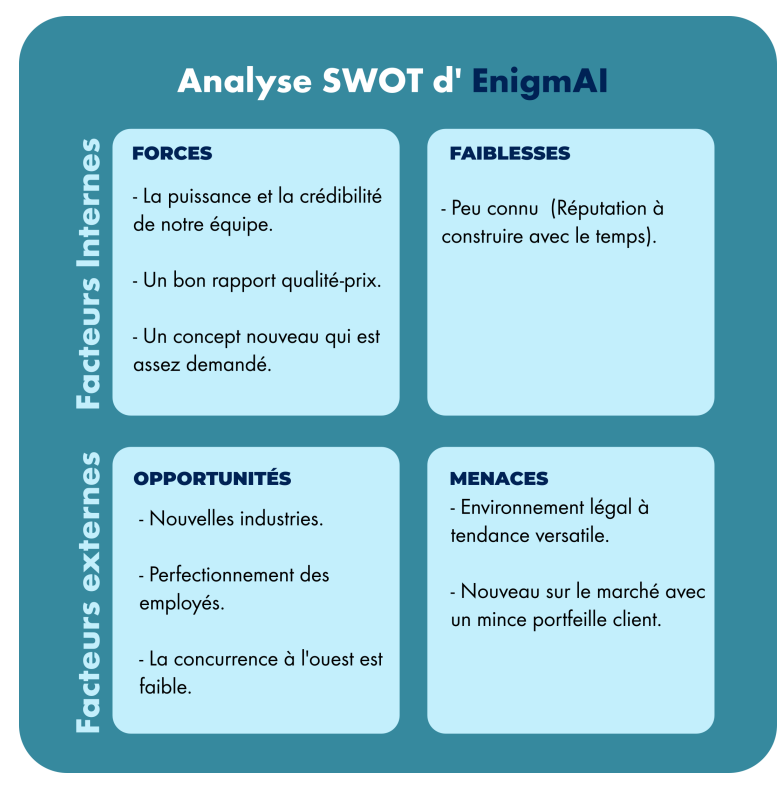

Figure 3.1 – Analyse SWOT de la boite de consulting

# 3.1.5 Plan marketing mix

Notre plan de marketing s'appuie sur une identification efficace des quatre (04) P qui tient compte de notre produit, de son prix, des enjeux de communication et de distribution. Pour cela, nous avons utilisé le marketing mix.

Le marketing mix constitue la stratégie de commercialisation d'une offre. Il s'articule autour des 4P du marketing : produit, le prix, la promotion et la distribution.

Produit (Product) : nous proposons des services qui améliorent les performances des entreprises dans le domaine de logistique avec des solutions digitales.

Prix (Price) : le prix de nos services seront étudié en fonction du cours de marché de consulting et aussi en fonction des services fournis. Nous allons détailler la structure des prix dans la partie financière.

Promotion (Promotion) : pour garantir une commercialisation à la hauteur

de nos objectifs, il est important de faire valoir les qualités de notre service. Notre stratégie consiste à monter des stratégies de fidélisation pour les clients encore hésitants.

Distribution : le quatrième grand P du marketing mix réside dans les possibilités offertes à nos clients d'accéder à notre service. Pour que les clients trouvent nos offres, nous avons réfléchi à créer un site web qui va être l'outil de communication entre les consultants et les clients. Parmi les outils utilisés actuellement en marketing digital, où nous allons être présents sur les réseaux sociaux professionnels tels que LinkedIn.

#### 3.1.6 Analyse de risques

Gérer les risques, c'est essentiel pour réagir en cas de survenance d'évènements venant déstabiliser notre projet. Dès la phase d'analyse du projet, il est important de simplement se poser la question des aléas qui peuvent survenir au cours de notre projet et des solutions que nous pourrions y apporter.

Risques techniques : utilisation d'une nouvelle technologie pas encore maîtrisée par nos ressources, coupure d'internet, détérioration des équipements informatiques.

Risques humains : maladie d'une ressource projet importante, incompétence des ressources par rapport aux tâches qui leur ont été données, un des consultants rompt le contrat de travail.

Risques juridiques : absence d'une forme légale et juridique de cabinet de conseil.

Risques sur les délais : risque de dérapage sur le planning lié à une mauvaise estimation initiale de la durée nécessaire à l'exécution des tâches.

Risques intrinsèques à la gestion de projet : mauvaise affectation des responsabilités sur les tâches, plusieurs personnes affectées aux mêmes tâches sans répartition claire des rôles, mauvaise implication des parties prenantes et en particulier du ou des commanditaires du projet.

Les actions préventives :

Risques techniques : évaluez les éventuels besoins de formation de notre équipe projet avant le démarrage des tâches nécessitant la maîtrise de ces points faibles.

Risques humains : prévoir des personnes "backup" qui auraient les mêmes compétences que nos ressources projet et pourraient les remplacer en cas d'absence prolongée.

Risques juridiques : travailler avec le service juridique pour que les contrats nous liant à nos consultants, faire un statut juridique bien précis pour notre projet.

Risques intrinsèques à la gestion de projet : faites une formation préalable en gestion de projet et au logiciel de gestion de projet utilisé. Pour estimer les charges, utilisez des métriques ou des plannings antérieurs utilisés sur d'autres projets.

# 3.1.7 Business Model Canvas

Un Business Model, appelé aussi modèle économique, est défini comme étant la manière avec laquelle une entreprise crée de la valeur. Tout projet ou entreprise (individuelle ou société) débute par une idée ; Le business model est alors la traduction de cette idée de départ pour la concrétiser en une structure qui génère un profit ou crée de la valeur.

Le Business Model Canvas est un outil essentiel pour structurer et visualiser le

modèle économique. La figure [3.2](#page-71-0) présente notre BMC qui comporte un ensemble des composants et leurs relations qui permettent d'exprimer la logique d'affaires de notre cabinet.

<span id="page-71-0"></span>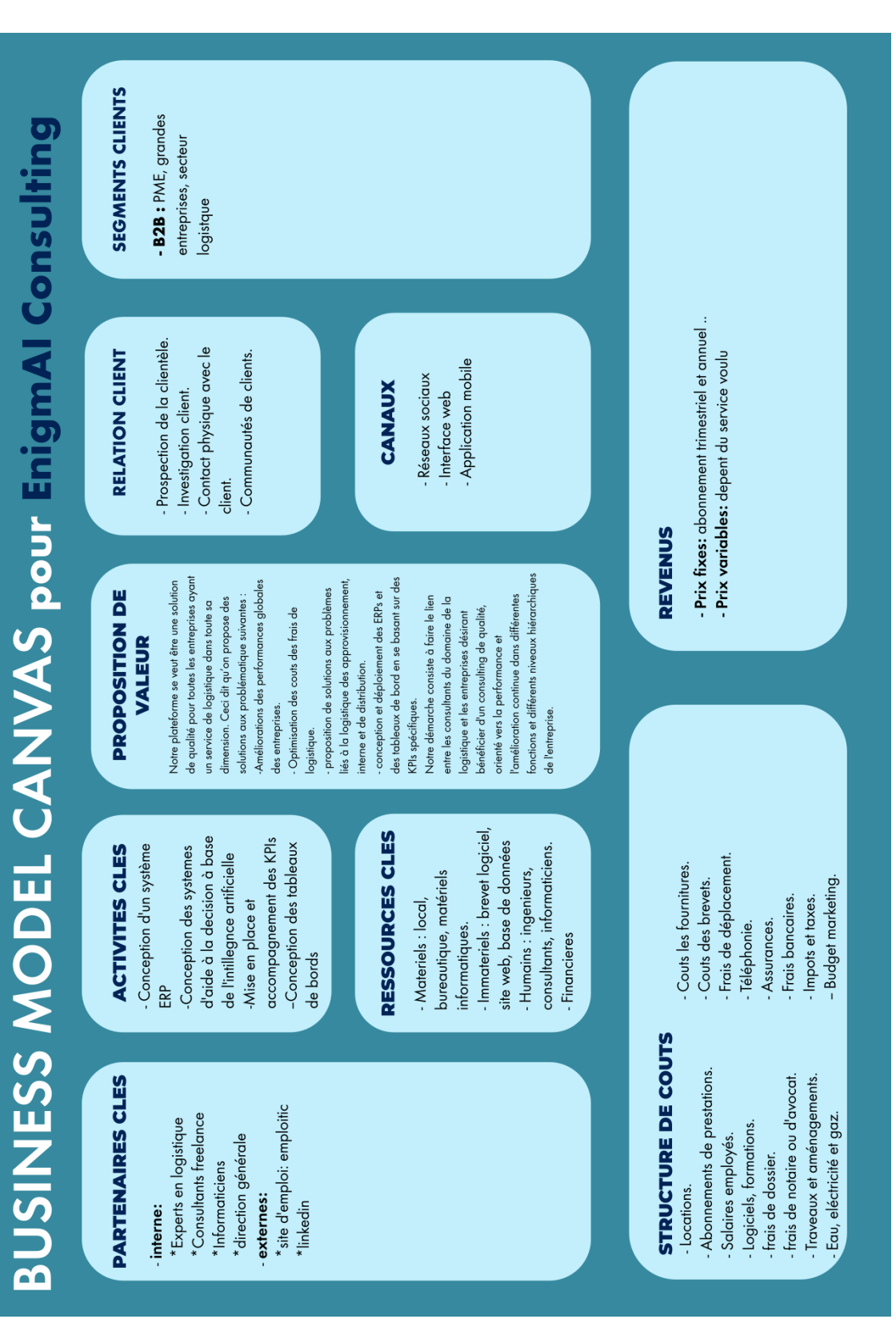

Figure 3.2 – Business Model Canvas d'EnigmAI Consulting
## 3.1.8 Montage financier & prévision financière

Notre analyse financière est faite sur la base des comptes de résultat et des bilans comptables de trois (03) exercices.

## Investissement de départ

Le tableau  $\overline{3.3}$  décrit les actifs immobilisés, leurs montants et la durée d'amortissement de ces besoins.

<span id="page-72-0"></span>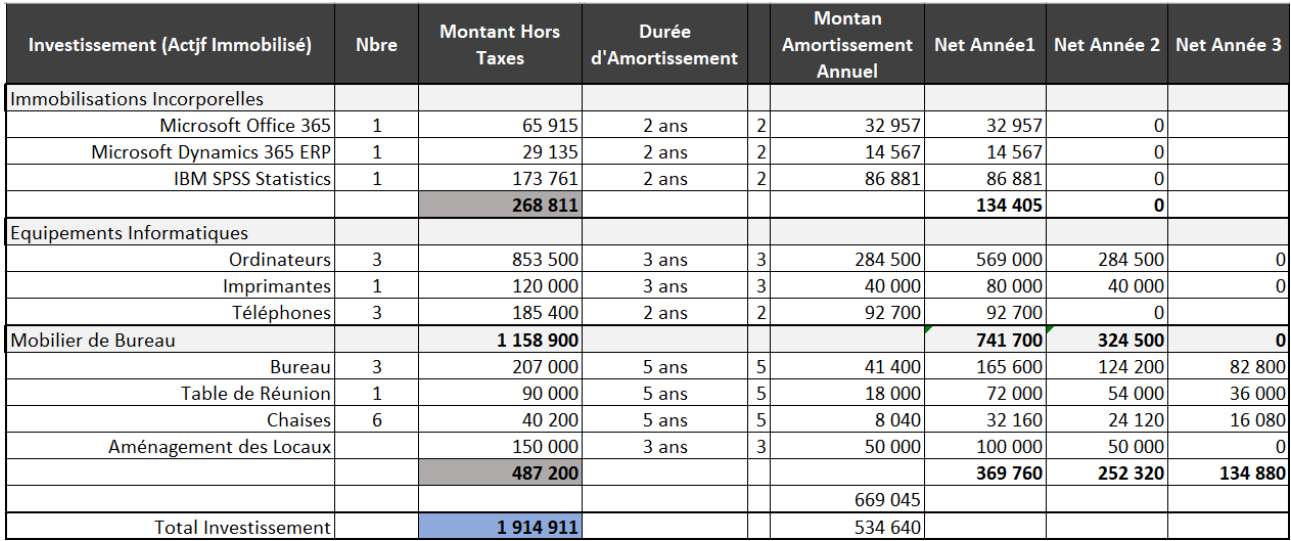

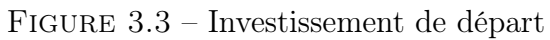

#### Chiffres d'affaires prévisionnels

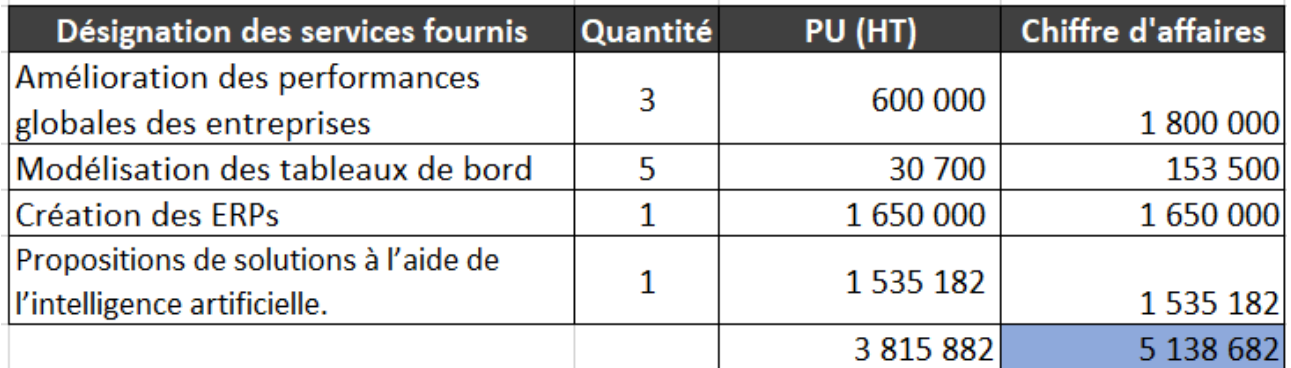

Figure 3.4 – Chiffre d'affaires prévisionnel valorisé

## Bilan de démarrage (ouverture)

Ce bilan représente l'actif et le passif de la phase de démarrage

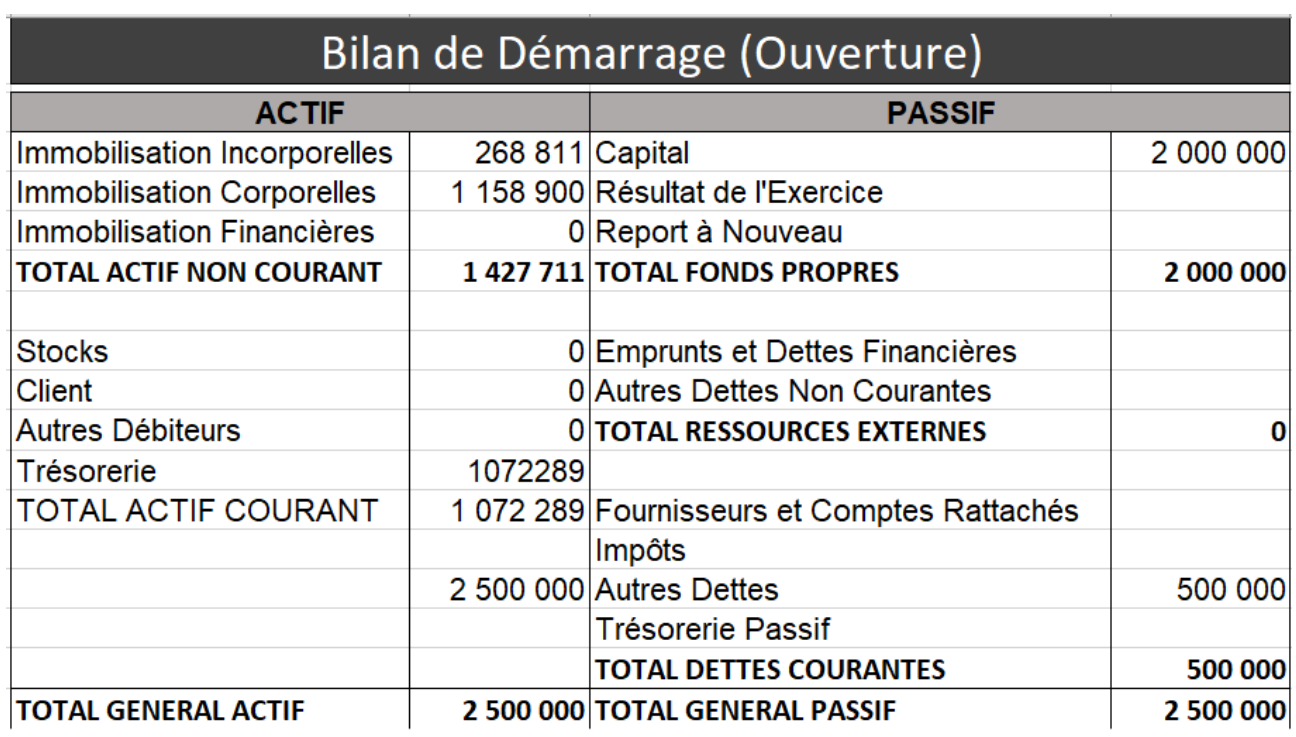

Figure 3.5 – Bilan de démarrage

## Charges d'exploitation

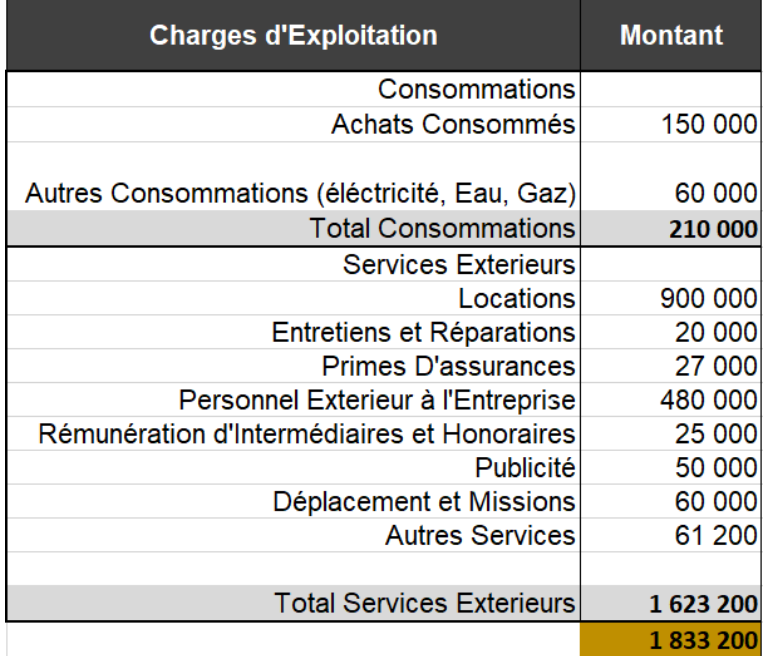

FIGURE 3.6 – Charges d'exploitation

Dans notre analyse financière, nous avons élaboré compte de résultat et le bilan pour trois (03) exercices.

— Dans la première année :

Les comptes de résultat :

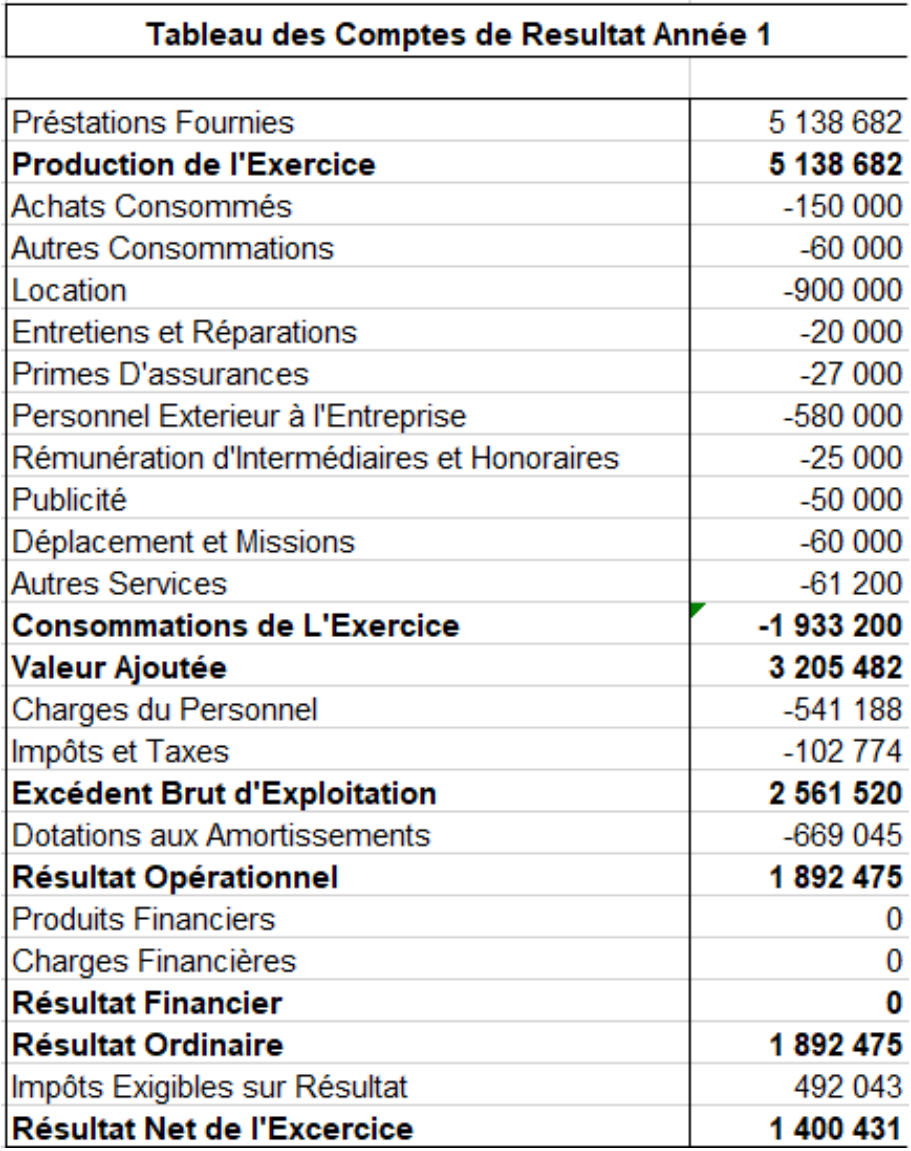

Figure 3.7 – Tableau des comptes de résultat de l'année 1

# Le bilan prévisionnel :

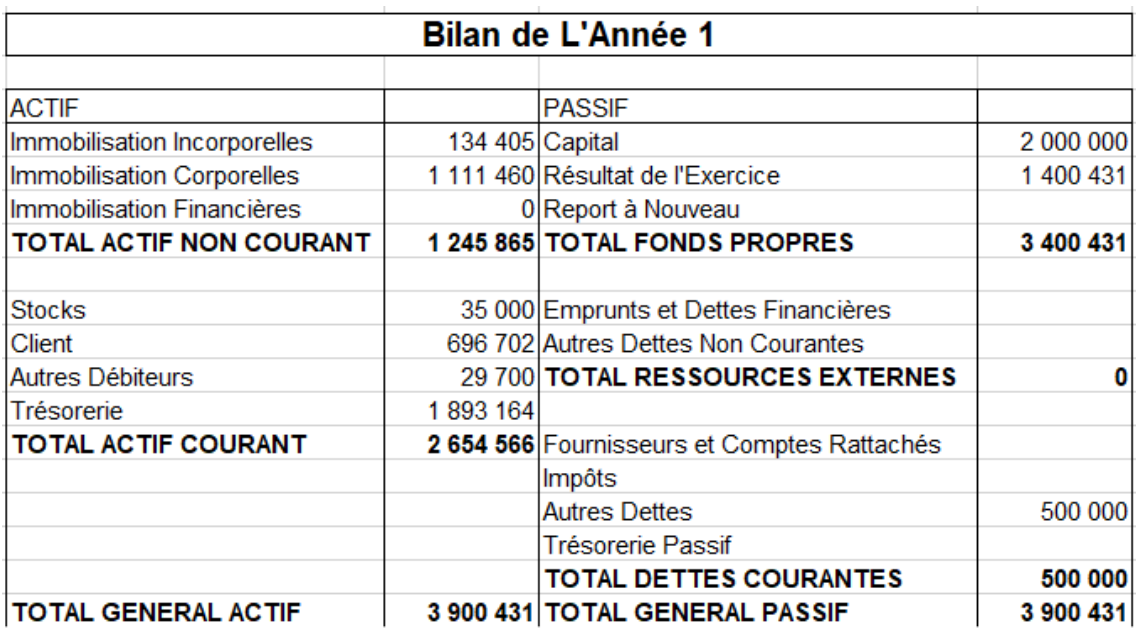

Figure 3.8 – Bilan prévisionnel de l'année 1

 $-$  Dans la deuxième année :

Les comptes de résultat :

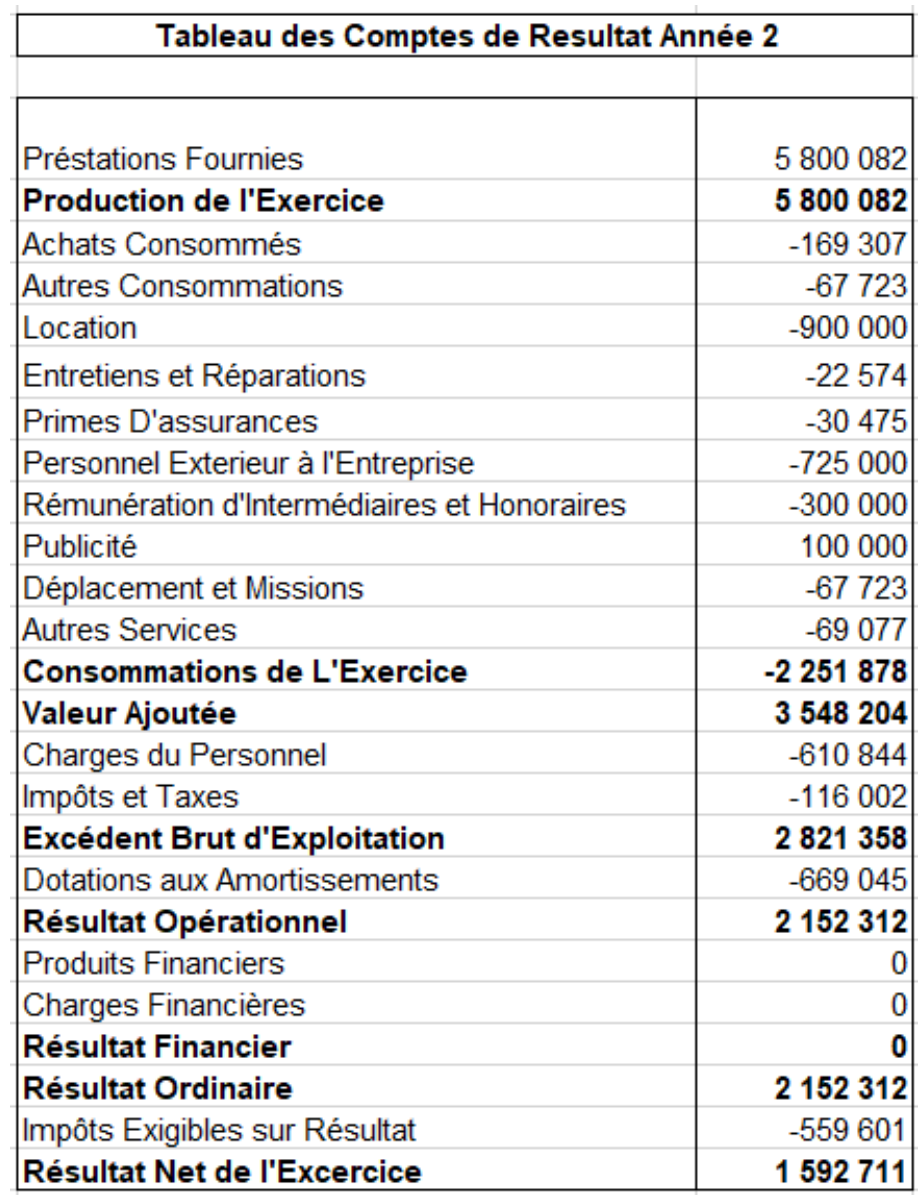

FIGURE  $3.9$  – Tableau des comptes de résultat de l'année  $2$ 

## Le bilan prévisionnel :

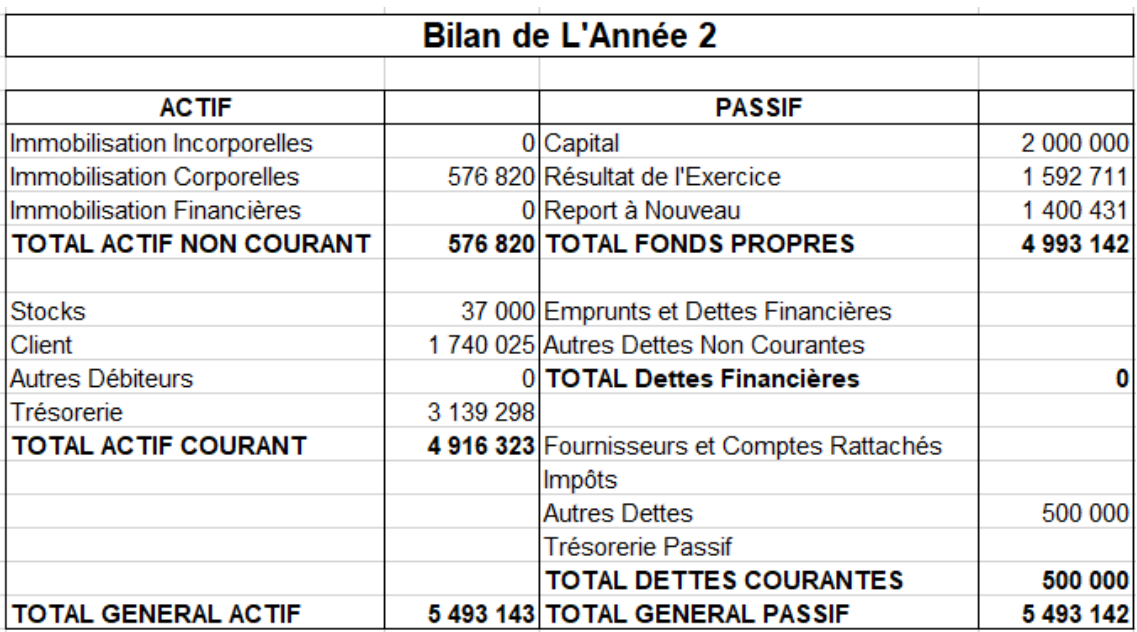

FIGURE 3.10 – Bilan prévisionnel de l'année 2

 $-$  Dans la troisième année :

Les comptes de résultat :

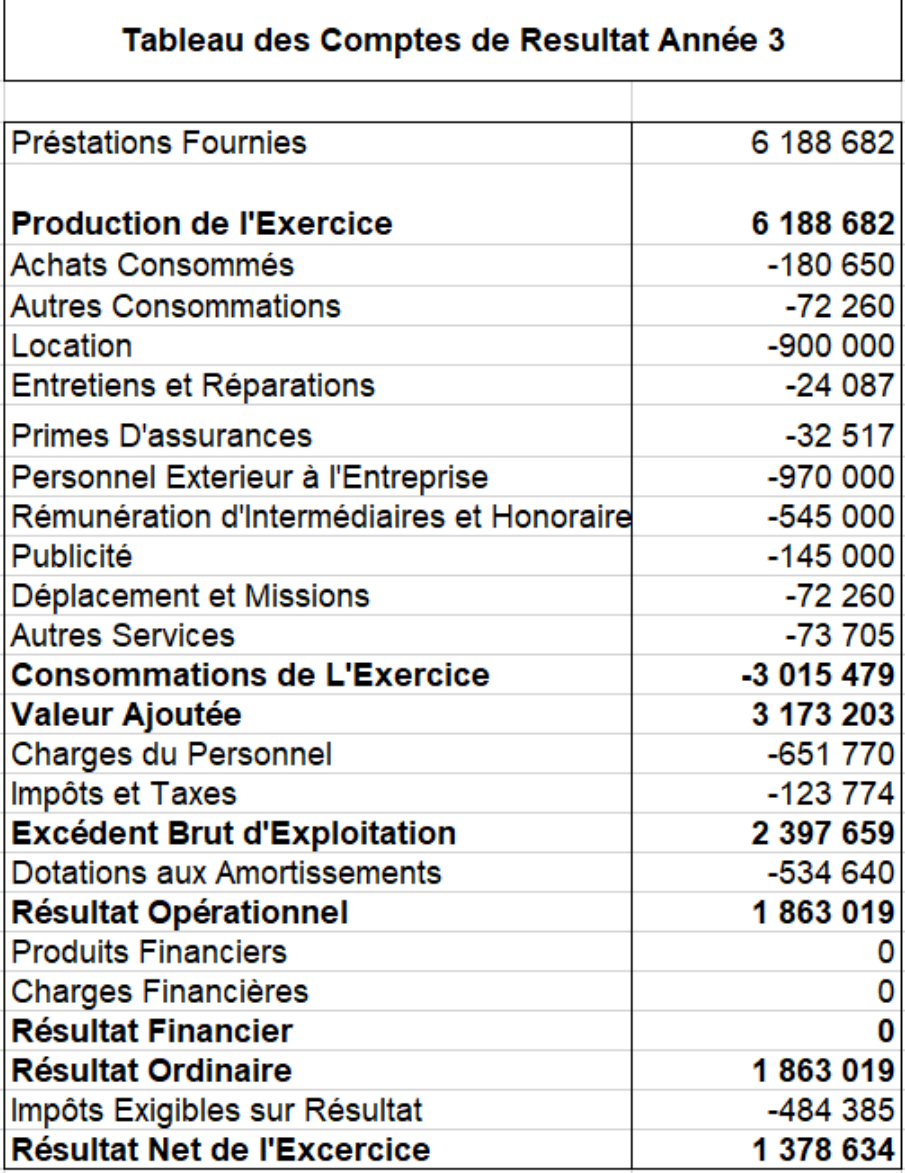

FIGURE  $3.11$  – Tableau des comptes de résultat de l'année  $3$ 

Le bilan prévisionnel :

| <b>Bilan de L'Année 3</b>         |           |                                             |           |
|-----------------------------------|-----------|---------------------------------------------|-----------|
|                                   |           |                                             |           |
| <b>ACTIF</b>                      |           | <b>PASSIF</b>                               |           |
| Immobilisation Incorporelles      |           | 0 Capital                                   | 2 000 000 |
| <b>Immobilisation Corporelles</b> |           | 134 880 Résultat de l'Exercice              | 1 378 634 |
| Immobilisation Financières        |           | 0 Report à Nouveau                          | 2 993 142 |
| <b>TOTAL ACTIF NON COURANT</b>    |           | 134 880 TOTAL FONDS PROPRES                 | 6 371 777 |
|                                   |           |                                             |           |
| <b>Stocks</b>                     |           | 165 000 Emprunts et Dettes Financières      |           |
| Client                            |           | 1856 605 Autres Dettes Non Courantes        |           |
| <b>Autres Débiteurs</b>           |           | 560 000 TOTAL Dettes Financières            | 0         |
| <b>Trésorerie</b>                 | 3 809 592 |                                             |           |
| <b>TOTAL ACTIF COURANT</b>        |           | 6 391 197 Fournisseurs et Comptes Rattachés |           |
|                                   |           | Impôts                                      | 102 000   |
|                                   |           | <b>Autres Dettes</b>                        | 52 300    |
|                                   |           | <b>Trésorerie Passif</b>                    |           |
|                                   |           | TOTAL DETTES COURANTES                      | 154 300   |
| <b>TOTAL GENERAL ACTIF</b>        |           | 6 526 077 TOTAL GENERAL PASSIF              | 6 526 077 |

Figure 3.12 – Bilan prévisionnel de l'année 3

## 3.2 Partie 2 : La modélisation

L'objectif principal de la modélisation est de maîtriser la complexité du système et de mieux comprendre le système réalisé. La modélisation orienté objet est une façon d'aborder un problème et de le découper en petits sous-problèmes. Elle permet de visualiser le système réalisé.

## 3.2.1 Diagramme de cas d'utilisation

Le premier diagramme dessiné est le diagramme de cas d'utilisation. Il contient les acteurs extérieurs du système et les cas d'utilisation, les interactions des acteurs avec les cas d'utilisation du système sont modélisées par des liens de communication.

La figure [3.13](#page-80-0) représente le diagramme de cas d'utilisation de notre système. nous avons utilisé quatre acteurs principaux qui sont le visiteur, le client, le consultant et l'administrateur. chaque acteur a ses rôles.

Tout d'abord, les acteurs du système ont des rôles communs, comme visiter ou s'inscrire sur le site web. Après l'inscription, les acteurs client, consultant et administrateur se sont authentifié pour accéder à leur espace privé.

<span id="page-80-0"></span>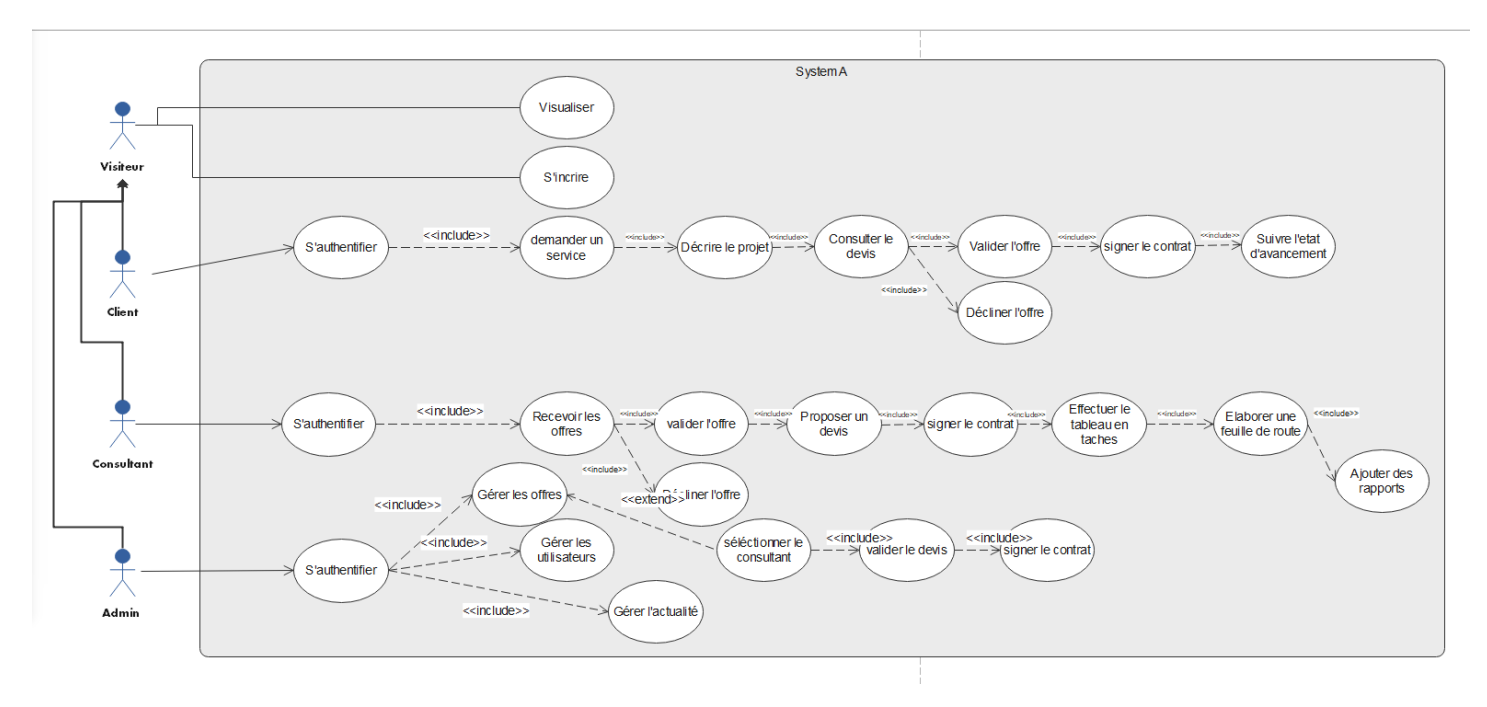

Figure 3.13 – Diagramme de cas d'utilisation

Après l'authentification, le client va cliquer sur l'onglet "demander un service", où il va décrire son projet. l'acteur administrateur a pour le rôle de gérer les offres des clients, où il va sélectionner le consultant qui se conforme à l'offre. ce dernier, il va valider ou décliner l'offre, dans le cas de validation, la proposition de devis est faite par le consultant et elle va être discuté par l'administrateur et le client. En cas de validation de devis, les trois acteurs client, consultant et administrateur vont signer un contrat.

Les autres rôles du consultant sont l'élaboration du tableau en taches, une feuille de route et des rapports pour chaque projet validé. le client et l'administrateur vont suivre l'état d'avancement.

L'administrateur a aussi le rôle de gestion des utilisateurs et de l'actualité de l'interface.

## 3.2.2 Modélisation de l'aspect statique

Après l'élection des besoins exprimés sous la forme de fonctionnalités modélisées comme le cas d'utilisation, nous pouvons modéliser la structure logique du système, c'est-à-dire les aspects statiques du système. Le contenu principal de ce titre est la présentation du modèle conceptuel des données et du modèle logique des données.

#### Modèle conceptuel des données MCD

La figure  $\overline{3.14}$  représente le modèle conceptuel des données, qui a pour but d'écrire de façon formelle les données qui seront utilisées par le système d'information. Ce modèle contient six entités qui sont reliées par des relations avec des cardinalités.

À partir de notre MCD, nous pouvons valider et préciser des règles qui s'appliqueront à la future base de données.

<span id="page-81-0"></span>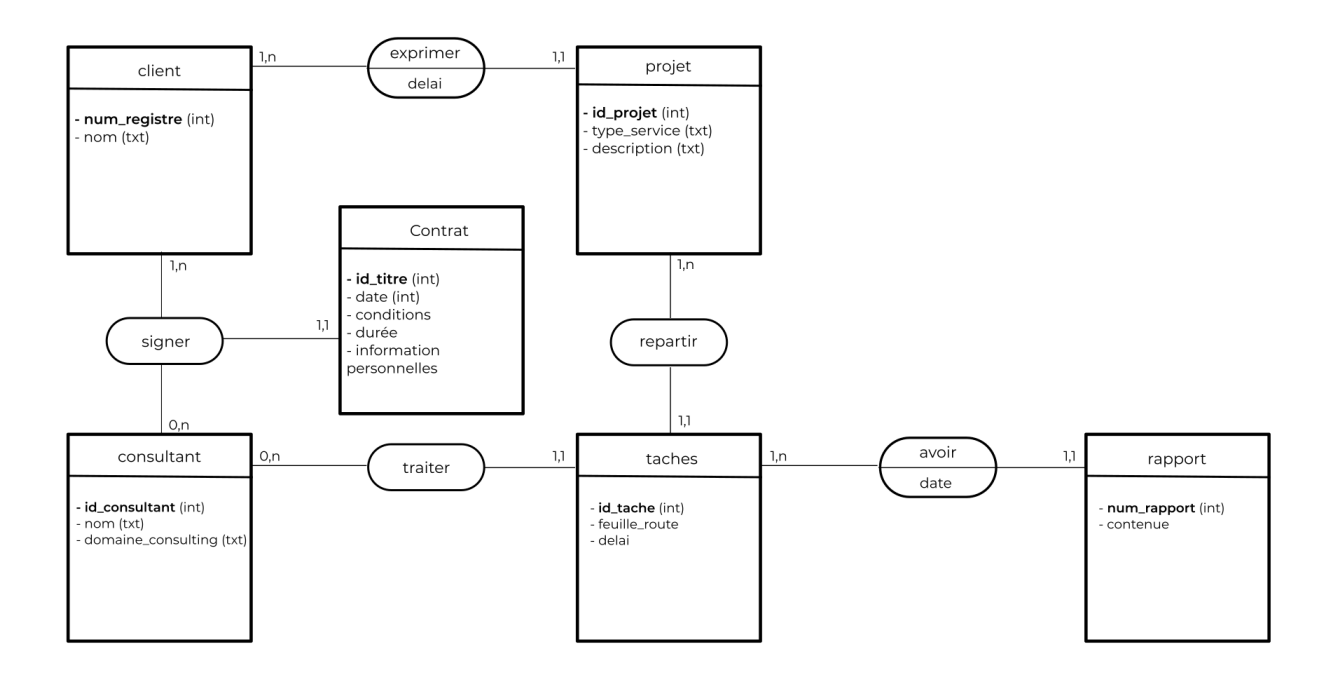

Figure 3.14 – Modèle conceptuel des données

#### Modèle logique des données

Modèle Logique des Données est simplement la représentation textuelle du MPD. Il s'agit juste de la représentation en ligne du schéma représentant la structure de la base de données.

Client (num registre, nom); Projet (id projet, type service, description,  $\#\textbf{num}$  registre); Exprimer (délai) ; Consultant (id consultant, nom, domaine consulting); Rapport (num rapport, contenue,  $\#\text{id}$  tache); Taches (id tache, feuille route, délai,  $\#id$  projet,  $\#id$  consultant); Avoir (date) ; Contrat (id titre, date, conditions, durée, informations personnelles,  $\#\textbf{num}$  registre,  $\#\text{id}$  consultant);

Nous représentons les données issues de la modélisation Merise sous la forme suivante :

- Chaque ligne représente une table ;
- Les champs sont listés entre parenthèses et séparés par des virgules ;
- Les clés primaires sont en gras et placées au début de la liste des champs ;
- Les clés étrangères sont préfixées par un dièse.

### 3.2.3 Modélisation de l'aspect dynamique

La modélisation des aspects dynamiques répond globalement à la question " comment est spécifié le comportement du système ?"

Le modèle dynamique montre donc le comportement du système et l'évolution des objets dans le temps. Il identifie les différents événements venant du monde externe et montre l'enchaînement dans le système que provoquent ces événements.

Parmi les diagrammes du modèle dynamique de l'analyse et de la conception est le diagramme de séquences.

#### Diagramme de séquence

Le diagramme de séquence montre l'ordre des échanges de messages et le passage du temps. Les principaux concepts sont les objets participants à la séquence, le temps, les messages, et la création et la suppression de participants.

## Diagramme de séquence pour la tâche "Inscription"

Le diagramme de séquences d'inscription au site web présente le séquencement des interactions entre le client, l'admin et le consultant, et le système d'inscrip-tion, ce diagramme est présenté dans la figure [3.15.](#page-83-0)

<span id="page-83-0"></span>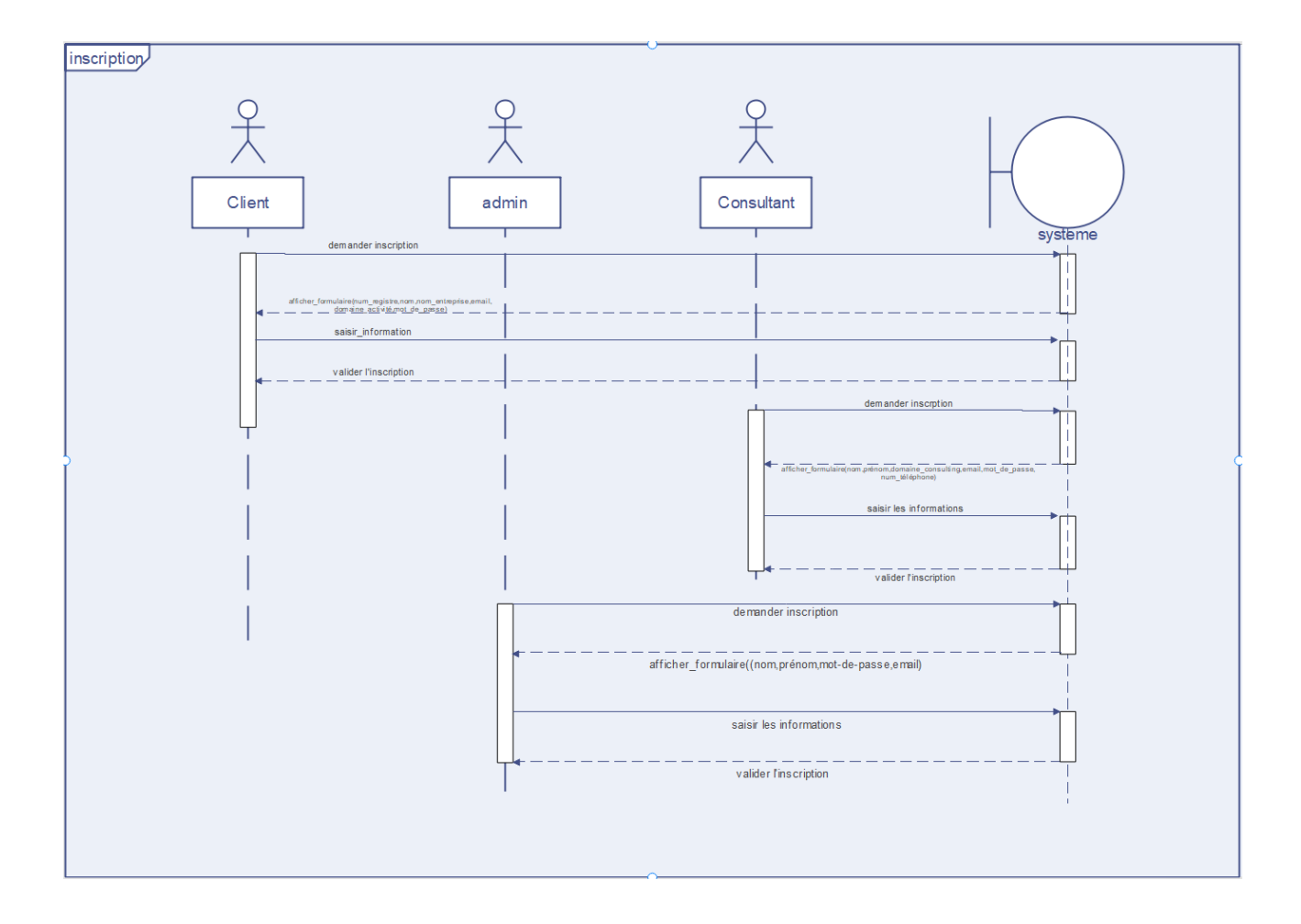

Figure 3.15 – Diagramme de séquence pour la tâche "Inscription"

## Diagramme de séquence pour la tâche "Authentification"

Le diagramme de séquence « Authentification » présente le séquencement des interactions entre l'utilisateur, l'interface d'authentification et l'entité table utili-sateur. Ce diagramme est présenté dans la figure [3.16.](#page-84-0)

<span id="page-84-0"></span>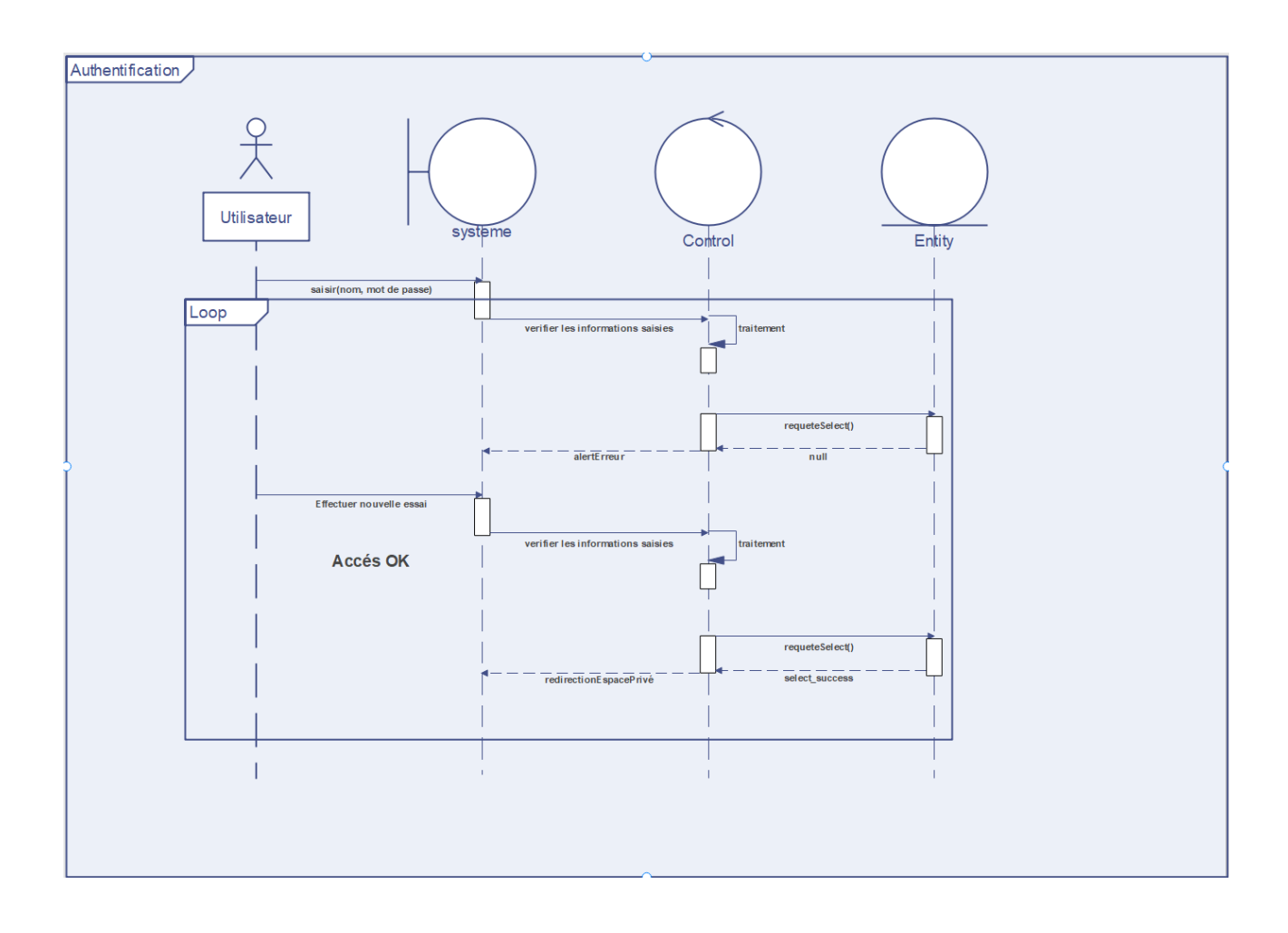

Figure 3.16 – Diagramme de séquence pour la tâche "Authentification"

## Diagramme de séquence pour la tâche "Gestion de demandes"

Cette tache concerne le client, l'administrateur et le consultant. Le diagramme de séquence présenté dans la figure [3.17](#page-85-0) illustre l'opération d'ajout d'une demande, la validation ou le refus d'une offre, signature d'un contrat et le suivi de l'état d'une demande par le client et l'administrateur.

<span id="page-85-0"></span>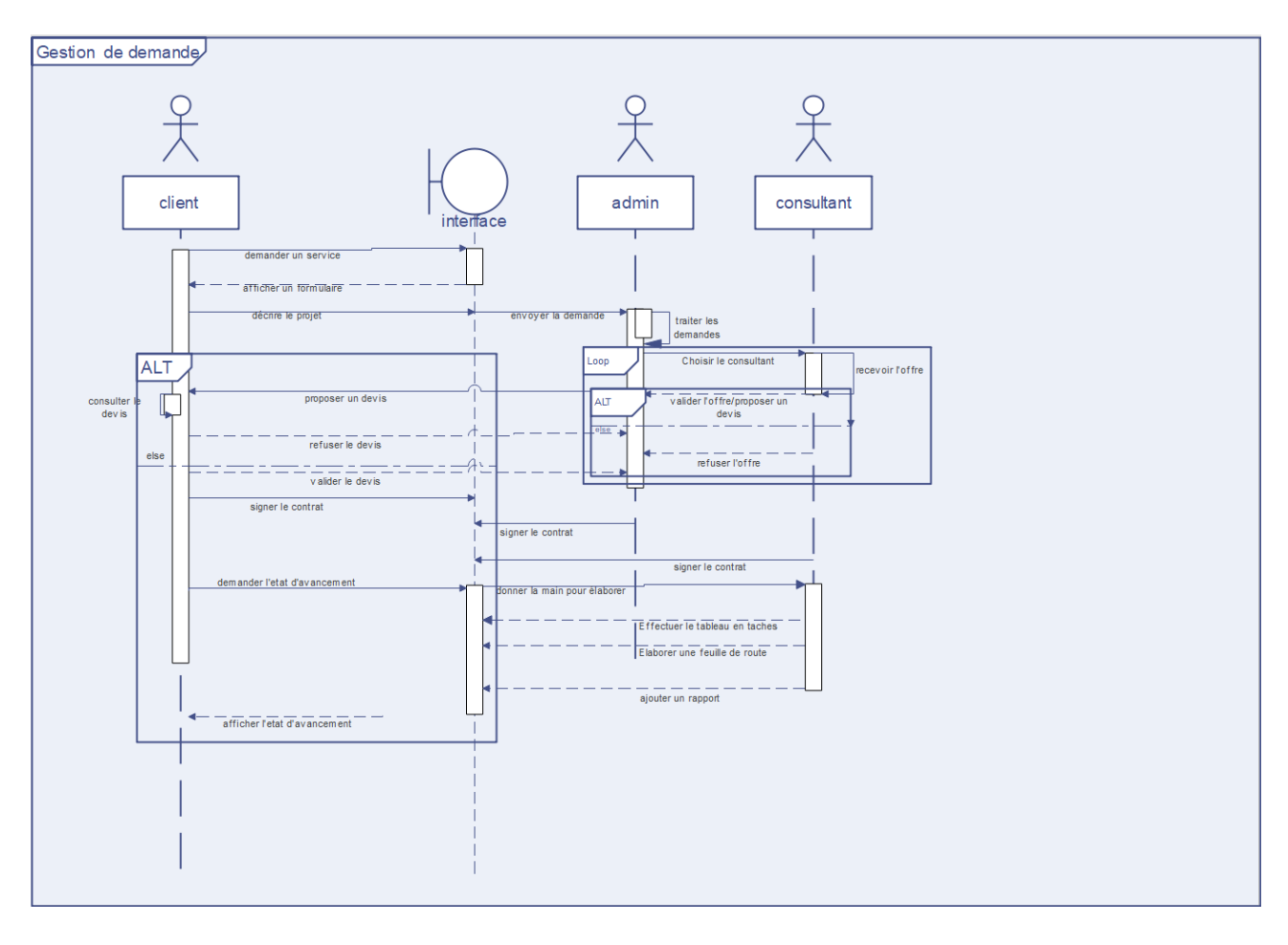

Figure 3.17 – Diagramme de séquence pour la tâche "Gestion de demandes"

### 3.2.4 La conception graphique

Par le design, on entend surtout la notion d'harmonie, une interface harmonieuse doit être :

- Bien structurée.
- Bien organisée.
- Suggère l'équilibre visuel.

#### Charte graphique

Couleurs : Nous utilisons des couleurs qui influencent le sérieux. En effet, nous avons utilisé une palette de couleurs qui regroupe la couleur bleue, noire et blanche.

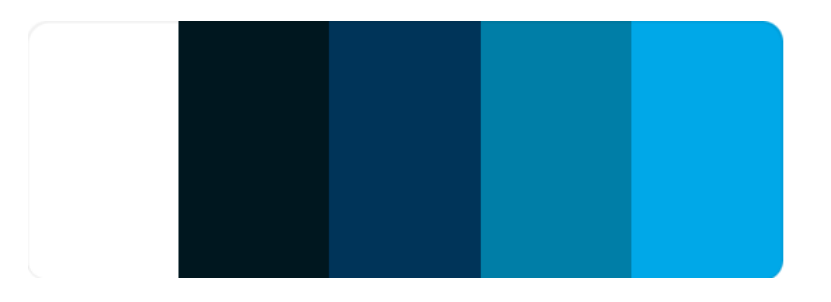

Figure 3.18 – Palette de couleurs de notre site web

Formes : Notre site web mentionne la simplicité et le minimalisme dans les formes utilisées puisqu'il est destiné au grand public d'une part et aux clients et consultants abonnés au site web. Pour cela, nous avons choisi de travailler avec des formes rectangulaires de différentes dimensions pour refléter cette diversité dans la cible.

Images et photos : Vu l'importance de la rapidité de téléchargement des informations en ligne, il est très important de les optimiser de point de vue taille et qualité afin de présenter le site web dans le meilleur habillage et fonctionnalités. En plus, ces photos doivent refléter l'idée générale du site web. Pour cela, nous avons utilisé des images significatives qui traduisent le sujet de notre travail ainsi que la cible visée.

Police : Nous utilisons une police souple et régulière : ARIAL de taille 10 et 12 qui est très souvent utilisée pour les sites web vu la bonne qualité d'affichage.

## 3.3 Conclusion

Tout au long de ce chapitre, nous avons établi un business plan qui regroupe plusieurs aspects. Dans la deuxième partie, nous avons prévu une conception de notre application web à travers ses différents modules afin d'avoir le passage souple et facile à l'étape suivante, étape d'implémentation qui est en chapitre suivant.

# Chapitre 4

# Réalisation du site web

Ce chapitre a pour objectif majeur de présenter le produit final. C'est la phase de réalisation de ce site web dynamique qui utilise des technologies spécifiques. Ce chapitre est composé de deux parties : la première partie présente l'environnement de développement alors que la seconde partie concerne les principales interfaces graphiques.

## 4.1 L'environnement de développement

#### 4.1.1 L'environnement matériel

Pour développer cette application, nous avons utilisé une machine, configurées comme suit :

- Mémoire Vive : 8 Go.
- Disque Dur : SSD 500 Go.
- Processeur : Intel(R) Core (TM) i5-5200U CPU @ 2.20 GHz 2.20 GHz
- Type de système : Windows 11.

#### 4.1.2 Environnement Logiciel

Lors du développement de cette application, nous avons utilisé, les outils logiciels suivants :

HTML : HTML signifie « HyperText Markup Language » qu'on peut traduire par « langage de balises pour l'hypertexte ». Il est utilisé afin de créer et de représenter le contenu d'une page web et sa structure. D'autres technologies sont utilisées avec HTML pour décrire la présentation d'une page (CSS) et/ou ses fonctionnalités interactives (JavaScript).

L'« hypertexte » désigne les liens qui relient les pages web entre elles, que ce soit au sein d'un même site web ou entre différents sites web. Les liens sont un aspect fondamental du Web. Ce sont eux qui forment cette « toile » (ce mot est traduit par web en anglais). En téléchargeant du contenu sur l'Internet et en le reliant à des pages créées par d'autres personnes, vous devenez un participant actif du World Wide Web.

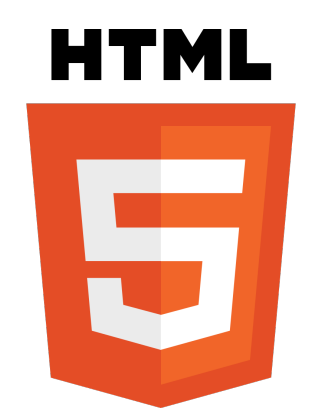

Figure 4.1 – HyperText Markup Language

CSS : Le CSS pour « Cascading Style Sheets », est un langage informatique utilisé sur Internet pour la mise en forme de fichiers et de pages HTML. On le traduit en français par feuilles de style en cascade. Apparu dans les années 1990, le CSS se présente comme une alternative à la mise en forme via des balises, notamment HTML. Un peu plus complexe à maîtriser, il permet un gain de temps considérable dans la mise en forme d'une page web par rapport à ces balises. Grâce au CSS, vous pouvez en effet appliquer des règles de mise en forme (titrage, alignement, polices, couleurs, bordures, etc.) à plusieurs documents simultanément.

JavaScript : JavaScript est un langage de programmation qui permet d'implémenter des mécanismes complexes sur une page web. À chaque fois qu'une page web fait plus que simplement afficher du contenu statique — afficher du contenu mis à jour à des temps déterminés, des cartes interactives, des anima-

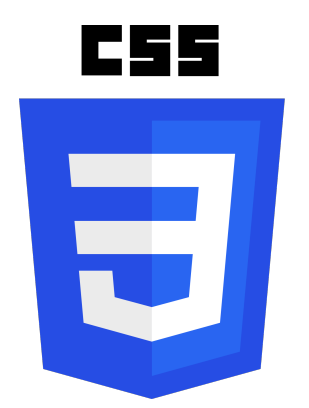

Figure 4.2 – Cascading Style Sheets

tions 2D/3D, des menus vidéo défilants ou autre. JavaScript a de bonnes chances d'être impliqué. C'est la troisième couche des technologies standards du web, les deux premières (HTML et CSS).

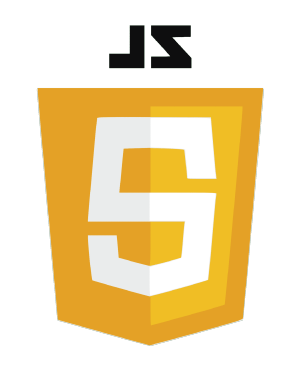

Figure 4.3 – JavaScript

Bootstrap : est un framework développé par l'équipe du réseau social Twitter. Proposé en open source (sous licence MIT), ce framework utilisant les langages HTML, CSS et JavaScript fournit aux développeurs des outils pour créer un site facilement. Ce framework est pensé pour développer des sites avec un design responsive, qui s'adapte à tout type d'écran, et en priorité pour les smartphones. Il fournit des outils avec des styles déjà en place pour des typographies, des boutons, des interfaces de navigation et bien d'autres encore. On appelle ce type de framework un "Front-End Framework".

PHP : pour « Hypertext Preprocessor », désigne un langage informatique ou un langage de script, utilisé principalement pour la conception de sites web dynamiques. Il s'agit d'un langage de programmation sous licence libre qui peut donc être utilisé par n'importe qui de façon totalement gratuite. Créé au début

### 80 CHAPITRE 4. RÉALISATION DU SITE WEB

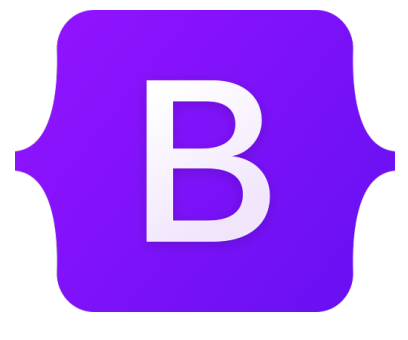

Figure 4.4 – Bootstrap

des années 1990 par le Canadien et Groenlandais Rasmus Lerdorf, le langage PHP est souvent associé au serveur de base de données MySQL et au serveur Apache. Avec le système d'exploitation Linux, il fait partie intégrante de la suite de logiciels libres LAMP.

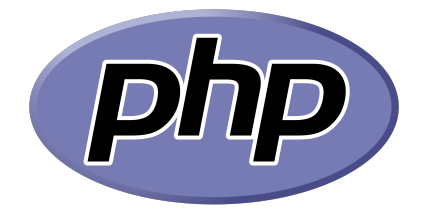

Figure 4.5 – Hypertext Preprocessor

SQL : (Structured Query Language) est un langage informatique utilisé pour exploiter des bases de données. Il permet de façon générale la définition, la manipulation et le contrôle de sécurité de données. Dans la pratique, le langage SQL est utilisé pour créer des tables, ajouter des enregistrements sous forme de lignes, interroger une base de données, la mettre à jour, ou encore gérer les droits d'utilisateurs de cette base de données. Il est bien supporté par la très grande majorité des systèmes de gestion de base de données (SGBD). Créé au début des années 1970 par Donald D. Chamberlin et Raymond F. Boyce, tous deux chez IBM, le langage SQL est aujourd'hui reconnu comme une norme internationale.

## 4.2 Les principales interfaces graphiques

Cette partie permet de nous mettre dans les conditions réelles d'utilisation de l'application.

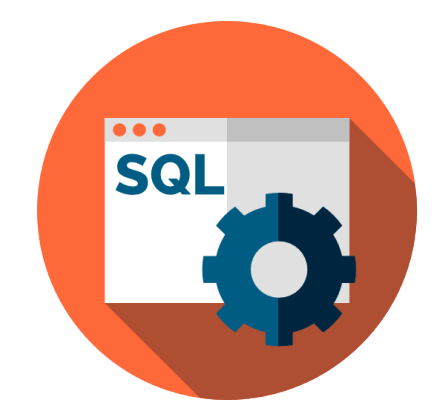

Figure 4.6 – Structured Query Language

## 4.2.1 Vitrine

Cette page a pour objectif de présenter l'entreprise, elle se compose de quatre parties :

Accueil :

Dans cette page, le visiteur peut être identifié en tapant sur "se connecter" ou de s'inscrire. ainsi qu'il peut visualiser le contenu d'autres pages en cliquant sur les boutons : "qui sommes-nous ?", "nos offres", "nos projets" et "contactez-nous".

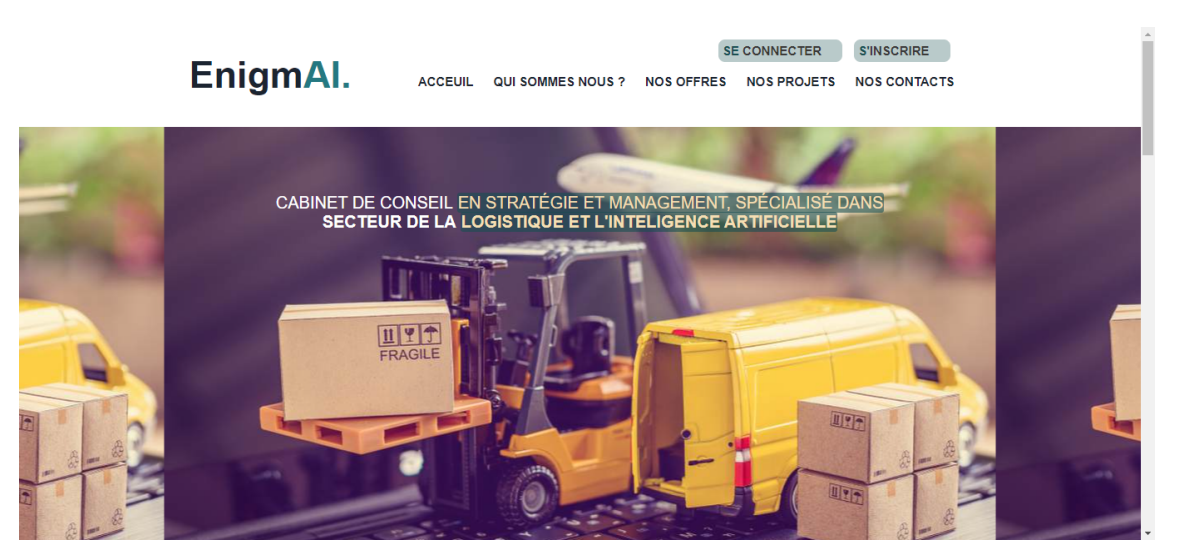

Figure 4.7 – Accueil

Qui sommes-nous : une section qui représente l'entreprise et leurs objectifs.

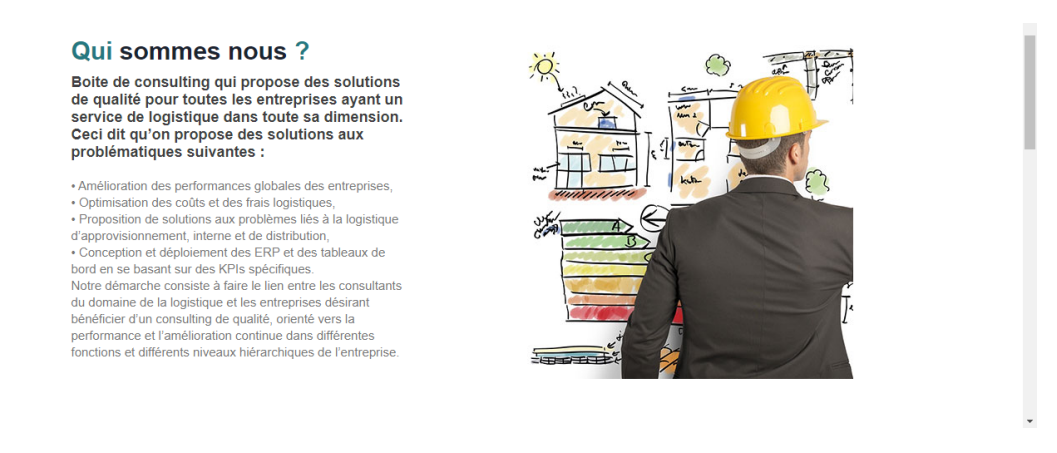

Figure 4.8 – Qui sommes-nous ?

Nos offres : cette partie présente les offres disponibles dans notre entreprise.

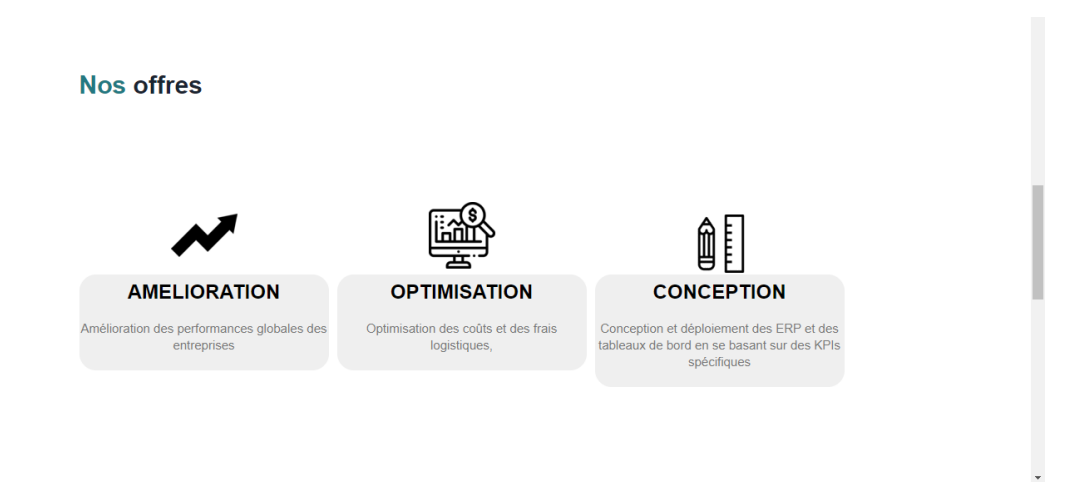

FIGURE  $4.9$  – Nos offres

Nos projets : dans cette section, nous présentons les projets réalisés avec nos partenaires.

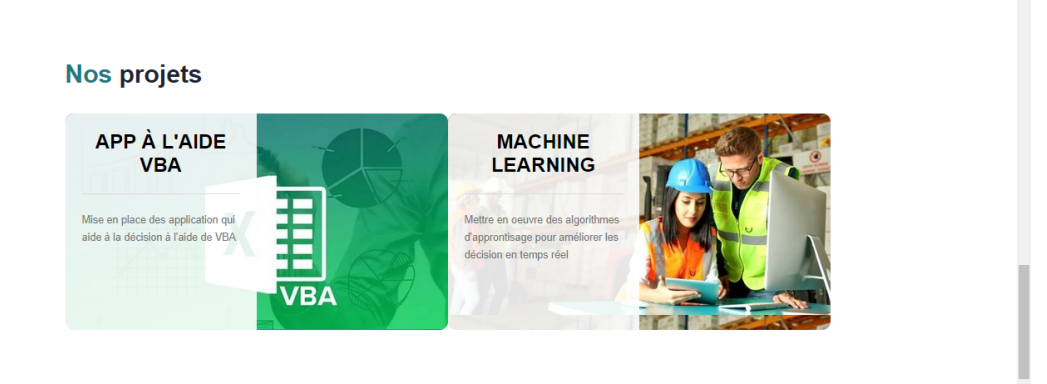

FIGURE  $4.10 - Nos$  projets

Contactez-nous : dans cette partie, il apparait les coordonnées nécessaires pour contacter l'entreprise : Numéros de téléphone, Adresse Email & Emplacement.

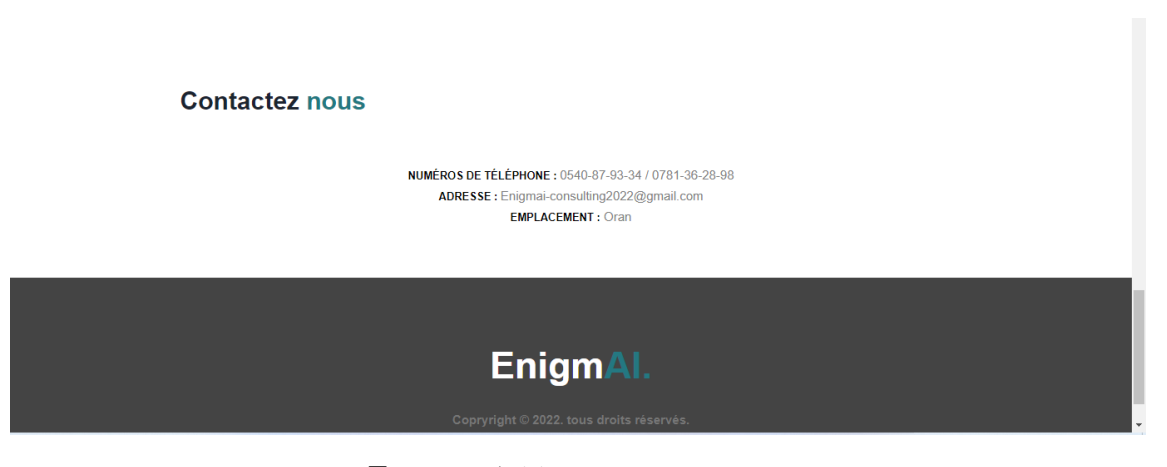

Figure 4.11 – connectez-vous

## 4.2.2 Interfaces

Interface de connexion : Dans cette page, le client ou bien le consultant peut être identifié en tapant leur email et mot de passe.

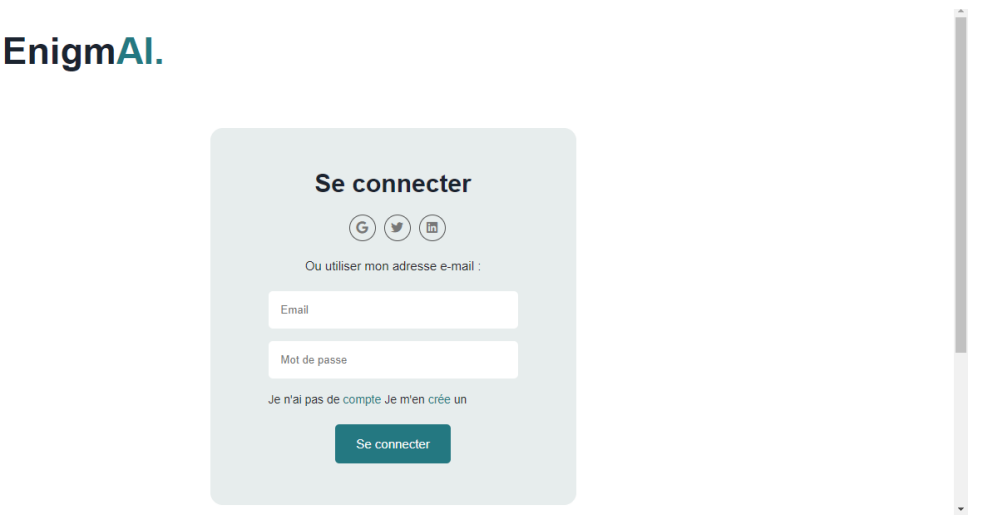

Figure 4.12 – Interface de connexion

## Interface d'inscription :

Tout d'abord, il faut choisir un profil pour s'inscrire :

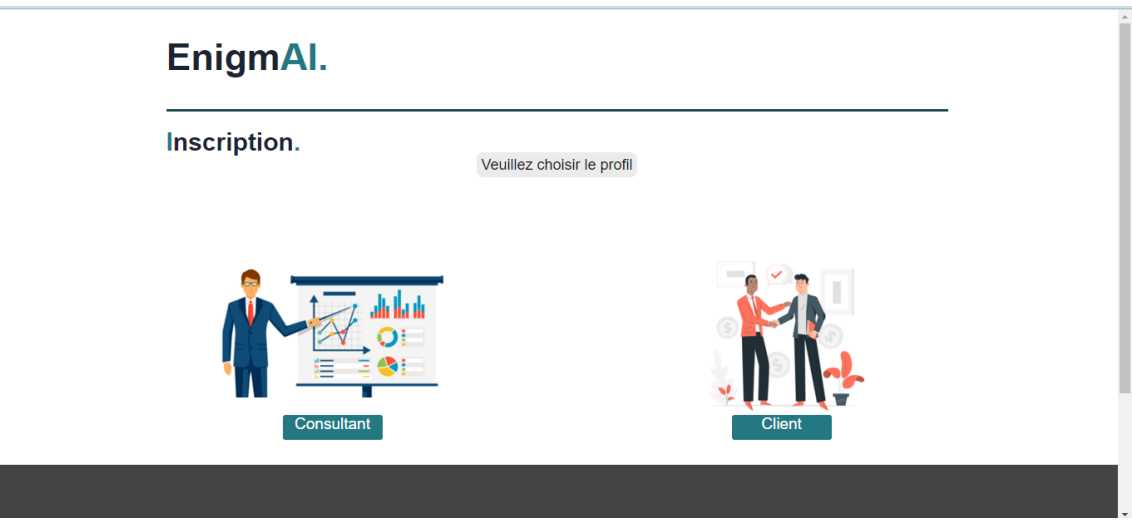

Figure 4.13 – Interface d'inscription

Ensuite, nous avons deux possibilités : Cette page permet à tout nouveau client ou nouveau consultant de s'inscrire dans cette base de données pour pouvoir, par la suite, effectuer des actions. Tous les champs sont obligatoires

La figure  $\overline{4.14}$  montre l'interface ou le client peut s'inscrire :

<span id="page-97-0"></span>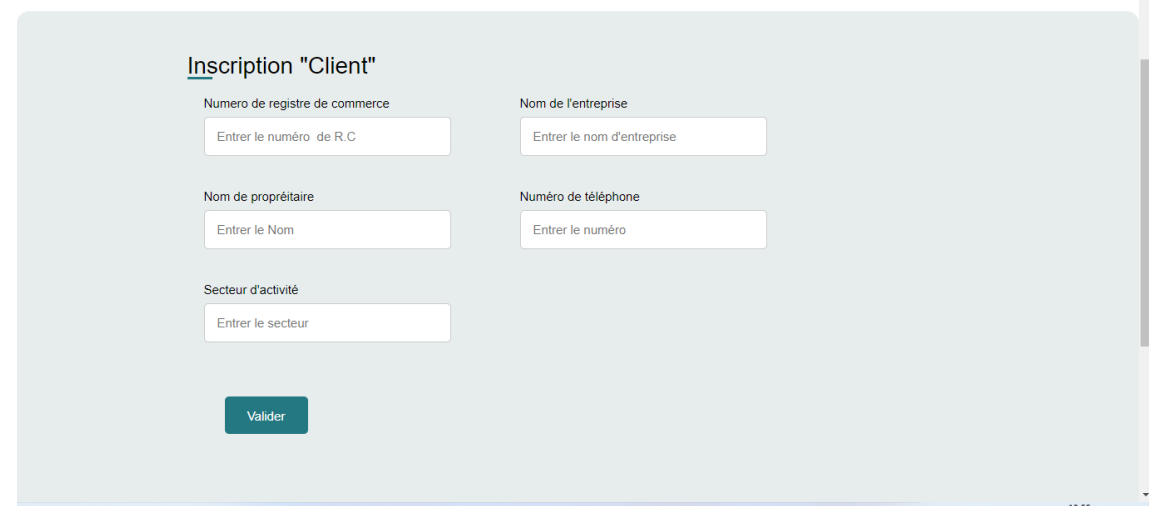

Figure 4.14 – Interface d'inscription du client

La figure  $\overline{4.15}$  montre l'interface ou le consultant peut s'inscrire :

<span id="page-97-1"></span>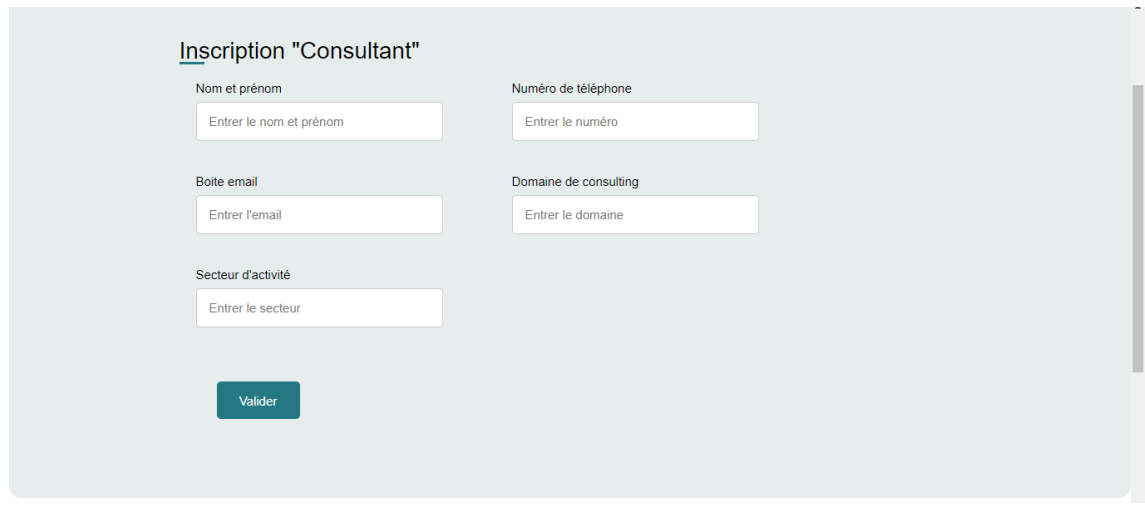

Figure 4.15 – Interface d'inscription du consultant

Le client peut effectuer plusieurs actions (figure  $\boxed{4.16}$ ) : Demande d'un service, visualiser les listes des offres pour les valider ou refuser, suivre l'état d'avancement des projets lancés et voir le contrat signé.

<span id="page-98-0"></span>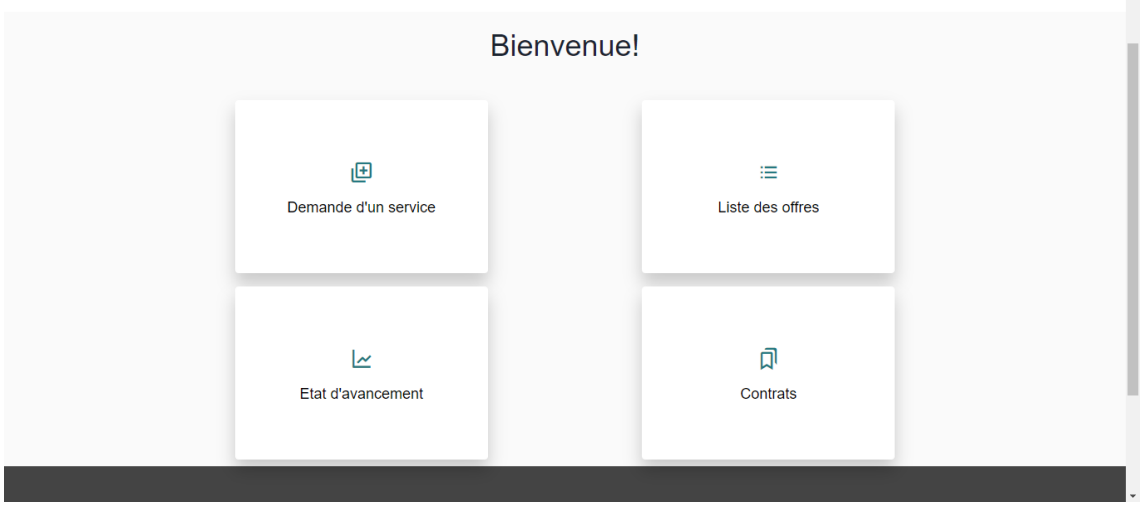

Figure 4.16 – Interface client

Le consultant a une interface qui contient les actions (figure  $\overline{4.17}$ ) : Choisir une offre, élaborer une feuille de route, ajouter des rapports et visualiser les contrats.

<span id="page-98-1"></span>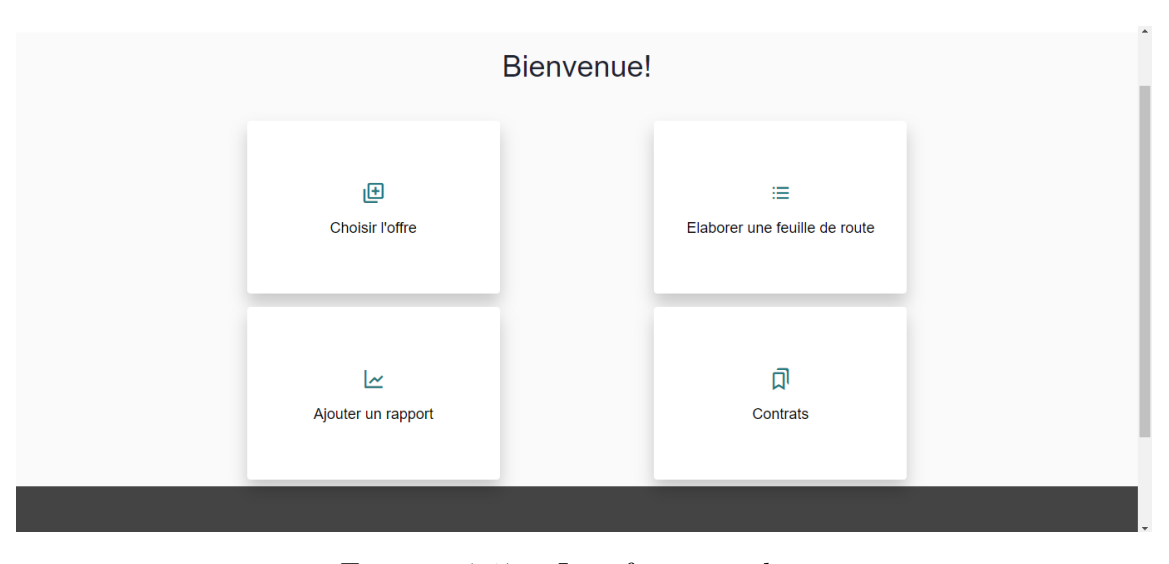

Figure 4.17 – Interface consultant

## 4.3 Conclusion

De nos jours, l'utilisation des applications et plateformes Web engendre un gain énorme en termes de temps et facilite l'accès à l'information. Ce chapitre a expliqué les outils utilisés pour le développement de notre application avec explication détaillé de son utilisation.

# Conclusion générale

Le marché du consulting est porté par une forte croissance ces dernières années. Ceci est principalement dû au besoin définit par les entreprises en termes de diagnostic, plan d'action et conduite au changement.

Le consulting est un investissement de l'entreprise faisant partie de sa stratégie d'amélioration continue afin d'atteindre ses objectifs visés et améliorer ses performances globales. Choisir les bons consultants est une étape importante afin d'éviter des solutions clés en main qui peuvent être contre productive.

De ce fait, ce projet nous a permis d'établir une interface web permettant un accès facile à un ensemble de consultants par les entreprises afin d'apporter des solutions en Supply chain management. Notre rôle est de se présenter comme un prestataire de service offrant aux entreprises des solutions simples et moins couteuses.

Nombreuses sont les perspectives à mener dans ce projet à court et moyen terme dont les plus importantes sont comme suit :

- L'une des actions les plus importants est d'obtenir un statut juridique de notre boite.
- Renforcer la sécurité de la plateforme développée afin de protéger les données utilisées.
- Convaincre une équipe de consultants à collaborer avec notre boite est primordial.
- Renforcer les collaborations avec un maximum d'entreprises afin de se faire une réputation dans le marché.

# Bibliographie

- [1] Consulting firms in algeria. [https://www.consultancy.africa/firms/](https://www.consultancy.africa/firms/algeria ) [algeria](https://www.consultancy.africa/firms/algeria ).
- [2] Consulting firms in algeria. [https://dz.kompass.com](https://dz.kompass.com ).
- [3] La mÉthode Étape par Étape pour calculer la taille et la valeur de son marchÉ. [https://modelesdebusinessplan.com/blogs/infos/](https://modelesdebusinessplan.com/blogs/infos/methode-calcul-taille-valeur-marche ) [methode-calcul-taille-valeur-marche](https://modelesdebusinessplan.com/blogs/infos/methode-calcul-taille-valeur-marche ).
- [4] La mÉthode Étape par Étape pour calculer la taille et la valeur de son marchÉ. [https://consultingquest.com/fr/points-de-vue/](https://consultingquest.com/fr/points-de-vue/guide-complet-de-lindustrie-mondiale-du-conseil-en-management/ ) [guide-complet-de-lindustrie-mondiale-du-conseil-en-management/](https://consultingquest.com/fr/points-de-vue/guide-complet-de-lindustrie-mondiale-du-conseil-en-management/ ).
- [5] Marchal André. Logistique globale. ellipses, 2006.
- [6] Claire Cornic. L'étude de faisabilité d'un projet. [https://blog-gestion-de-projet.com/](https://blog-gestion-de-projet.com/faisabilite-commerciale-ou-etude-de-marche-un-des-axes-de-letude-de-faisabilite-dun-projet/ ) faisabilite-commerciale-ou-etude-de-marche-un-des-axes-de-letude-de-fai
- [7] modeles de business plan. Quelles sont les grandes tendances dans le secteur du consulting ? [https://modelesdebusinessplan.com/blogs/infos/](https://modelesdebusinessplan.com/blogs/infos/consulting-secteur-tendances>) [consulting-secteur-tendances>](https://modelesdebusinessplan.com/blogs/infos/consulting-secteur-tendances>).
- [8] Rémy LE MOIGNE. Supply chain management : achat, production, logistique, transport, vente. DUNOD, 2017.
- [9] Patricia Tutoy. Le métier de consultant : principes, méthodes, outils. Editions d'Organisation ; 4e éd. édition, 2001.

#### Résumé :

Vue la multitude de problèmes que les entreprises peuvent avoir et doivent gérer, ces derniers ont parfois tendances à faire appel à des personnes externes ayant une vue d'un autre angle pour trouver des solutions rapides et efficaces, c'est à ce moment là où le consultant peut intervenir. Le consulting est un nouveau domaine, voir une nouvelle culture dans le business, de ce fait nous nous intéressons dans ce projet à consolider ce métier en Algérie à travers la création d'un bureau de consulting EnigmAI, en utilisant un site web qui se présente comme un pont de communication entre le entreprises et les consultants en se basant sur des partenariats réglementés.

Mots-clés : Consulting, Logistique, Site web, business plan.

### Abstract :

Companies have an infinite number of concerns that need an outsider's view to better understand their problems and this is where the consultant can step in. Consulting is a new field, also a new culture in the air of business. On this concept, we are interested by our project of end of study to propagate this culture in Algeria by the creation of an office of consulting, by using a Web site which represents a field of communication between the customer and the consultants also of connection between the latter and us the associates of the company EnigmAI. Keywords : Consulting, Logistics, Website, business plan.

#### الملخص

الشركات لديها ما لا نهاية من التحديات التي تحتاج إلى وجهة نظر خارجية لحل مشاكلها بشكل أفضل. ومن هذا المنطلق, يمكن للمستشار التدخل لتوجيه هذه الشركات.

الاستشارات هي مجال جديد, وهي أيضًا ثقافة جديدة في جو الأعمال. في هذا المفهوم, نحن مهتمون بمشروع نهاية الدراسة لنشر هذه الثقافة في الجزائر من خلال إنشاء مكتب استشاري, باستخدام موقع ويب يمثل مجال اتصال بين العميل ,الاستشاريين.